# **BR** interaktiv **Multimediales Lernen**

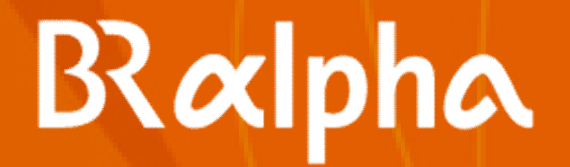

# **Erlebnis Lernen**

医

 $\sqrt{3}$ 

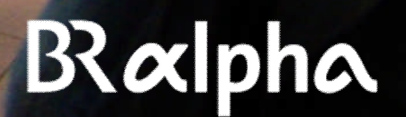

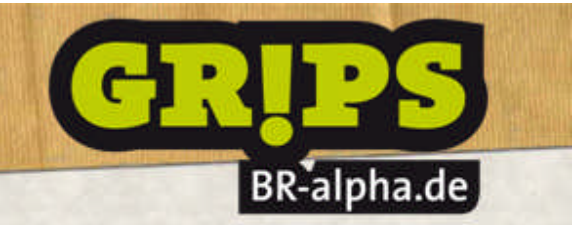

**TEQUESTECCE** 

### **Herausforderungen**

Geringes Interesse

COUDEDCLOC

**-> Spannende Drehorte mit Spaß & Lebensweltbezug**

## **Praxis Sehen statt nur vorstellen: Labore, Versuche, Beruf, Experten, Handlungen**

# **Spektakuläre Geschichten**

**Außergewöhnliche Drehorte wecken die Neugier. Lernen wird zum Abenteuer.**

# **Exklusive Einblicke**

**Wo andere nie hinkommen: Blick hinter die Kulissen & Abläufe, die das menschliche Auge nicht sehen kann.**

**SHIP AND A** 

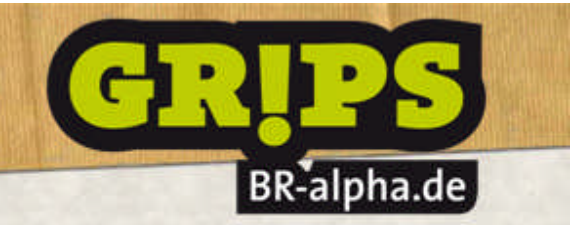

**TUOLDETECGE** 

## **Herausforderungen**

Geringes Interesse

**FOLDADELON** 

**-> Spannende Drehorte mit Spaß & Lebensweltbezug**

Geringe Lernkompetenz

**-> einprägsame Schritte, Visualisierung, hohe Redundanz**

# **Klare Visualisierung**

**TEILE** 

**ENN** 

**Die Kamera zeigt, was für den Nutzer** wichtig ist - keine "Schmuckbilder" **oder Aufsager.**

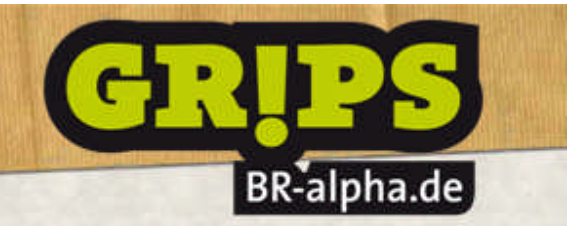

**UDIDECEED** 

## **Herausforderungen**

Geringes Interesse

**COLOGICACA** 

- **-> Spannende Drehorte mit Spaß & Lebensweltbezug**
- Geringe Lernkompetenz
- **-> einprägsame Schritte, Visualisierung, hohe Redundanz**
- Geringe Motivation
- **-> permanente Aktionen & schnelle Erfolgserlebnisse**
- **Geringe Konzentration & Zeitdruck**
- **-> kurze Intervalle & rasch wechselnde Medien**
- Schlechte Erfahrungen mit Schule
- **-> Lern-Dialog in der Praxis & mitlernende Schüler**

## **Dialog**

**Lehrer erklären, Schüler fragen, Experten diskutieren, Berufsprofis berichten. Keine Vorträge, keine gescripteten Dialoge.**

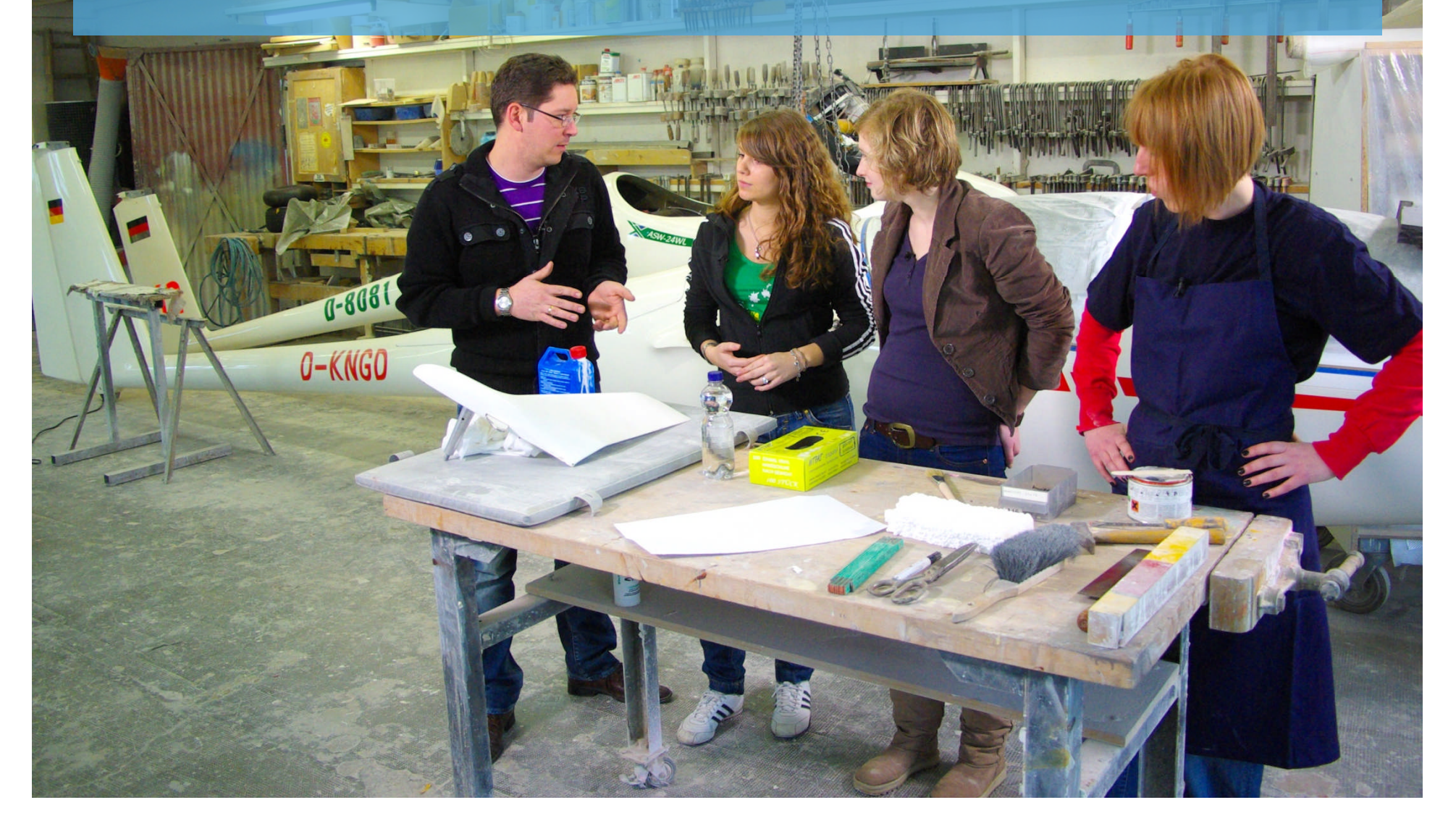

#### **Multimediale Didaktik (1. Staffel)**

# BR-alpha.de

#### **CLOCTICION**

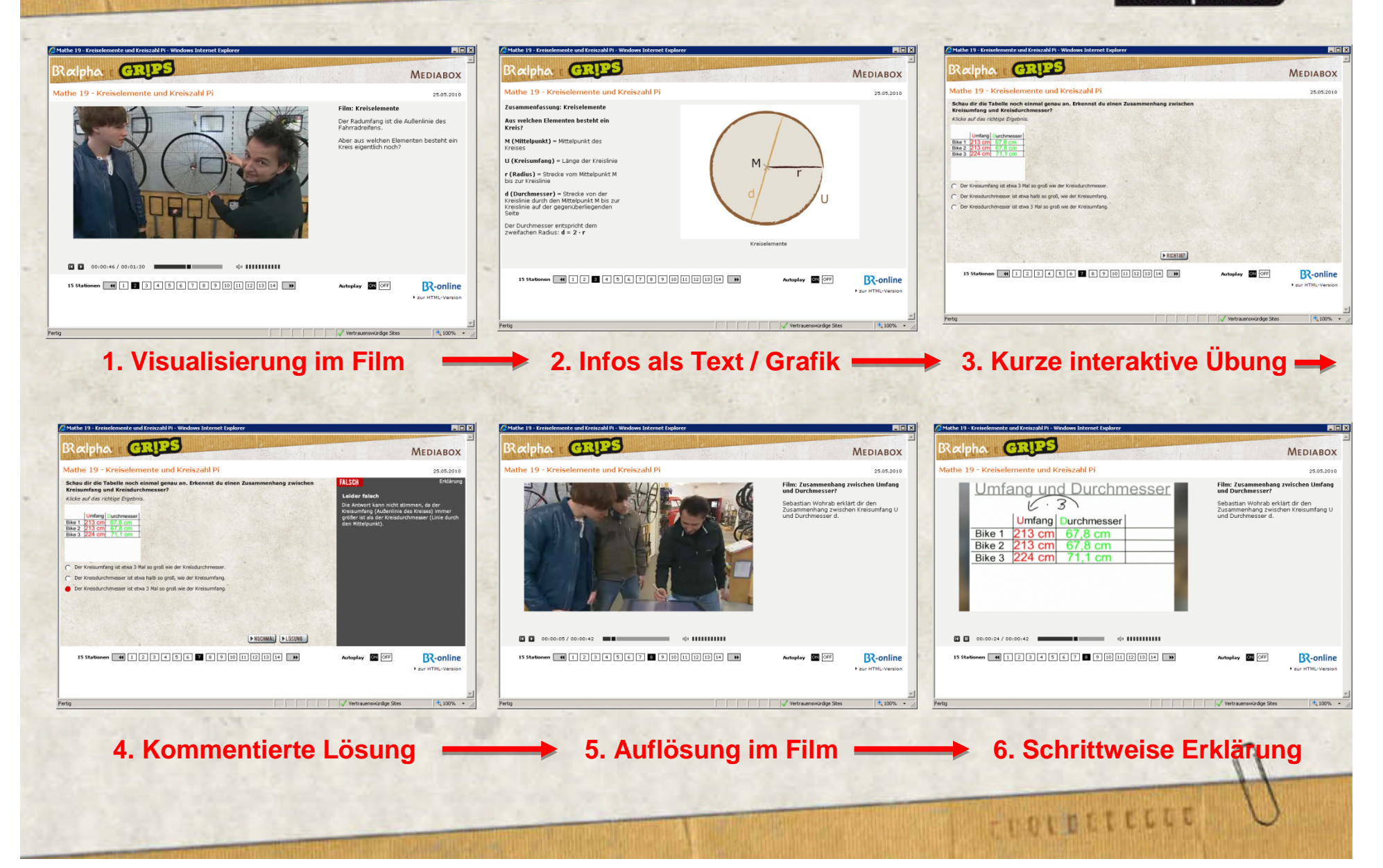

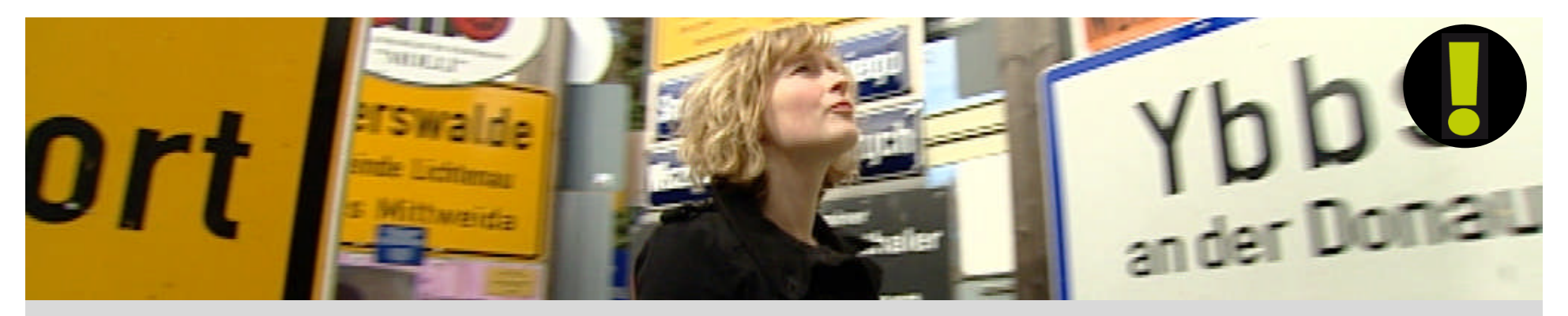

#### Erkenntnisse: Bedarf beim E-Learning

#### **Nachhilfe & Prüfungsvorbereitung -> modulare Nutzung**

**Das Angebot wird überwiegend sporadisch als Nachhilfe genutzt. Gesucht werden konkrete Erklärungen zu klassischen Prüfungsaufgaben, kaum kursorische Allgemeinbildung.**

#### **Wenig Zeit -> kurze Angebote**

**In den Vordergrund rückt die zielsichere Nutzung von kurzen Teilstrecken einer Lektion. Zusatzangebote wie Kompaktwissen nach dem Muster von 100-Sekunden-Dossiers als "SOS-Interface" oder "Blaulicht-Lehrer".**

#### **Nachhilfe! -> Unterschiedliche Tiefe der Inhalte**

**Die Nutzung konzentriert sich auf wenige Themen, die besonders wichtig sind oder wo besondere Verständnisprobleme sind. Diese Themen vertieft GRIPS besonders.**

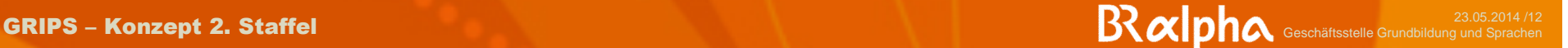

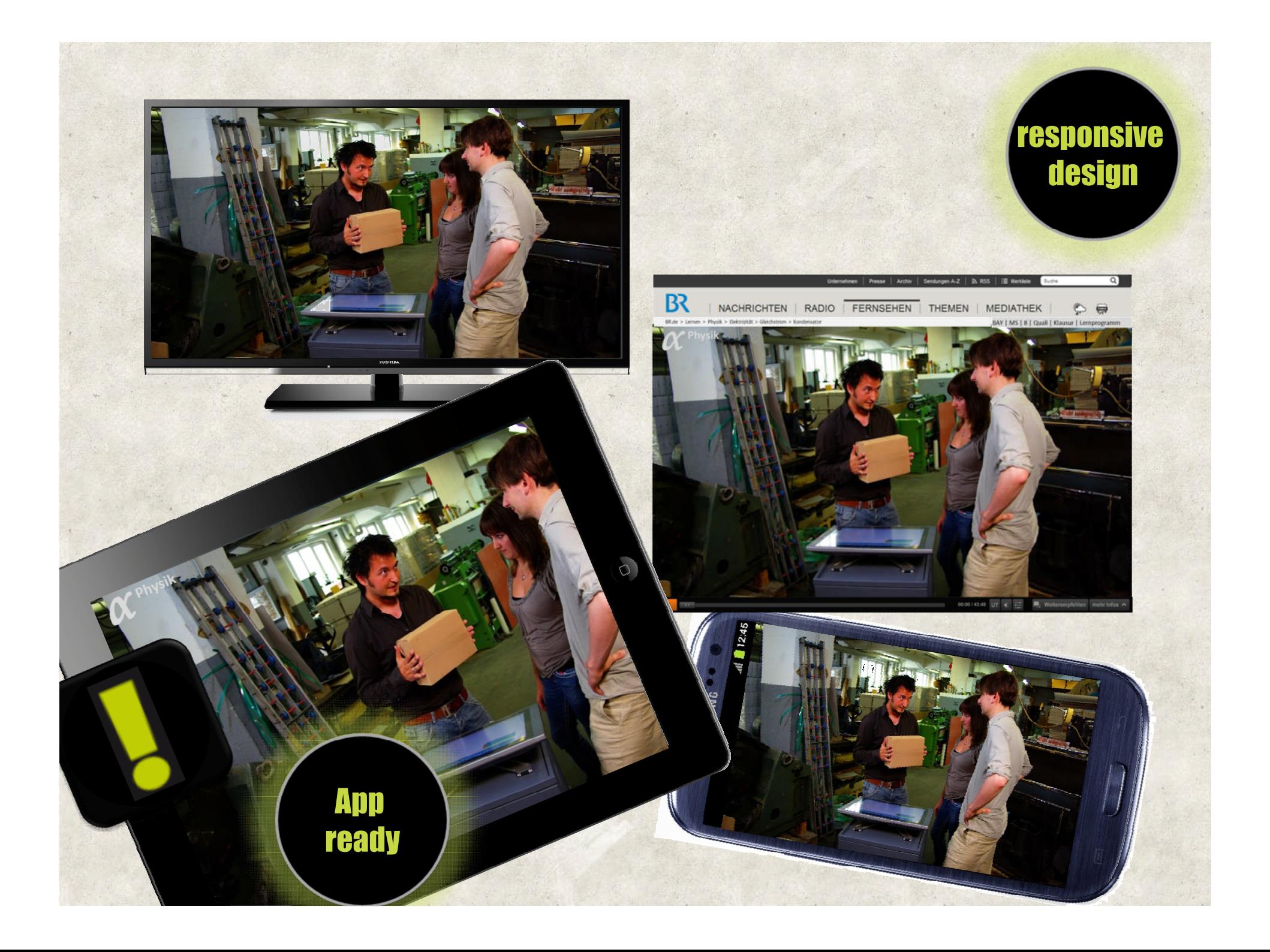

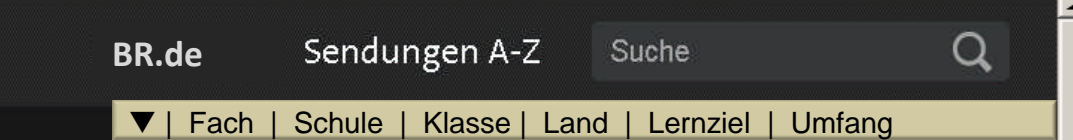

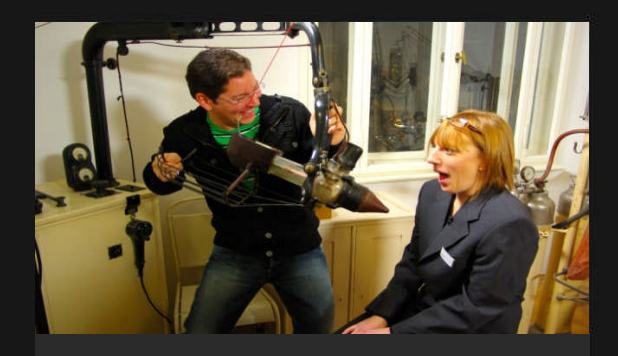

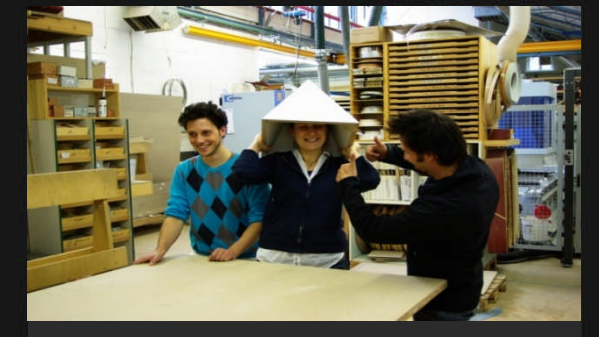

**Englisch**

### **Mathematik Deutsch**

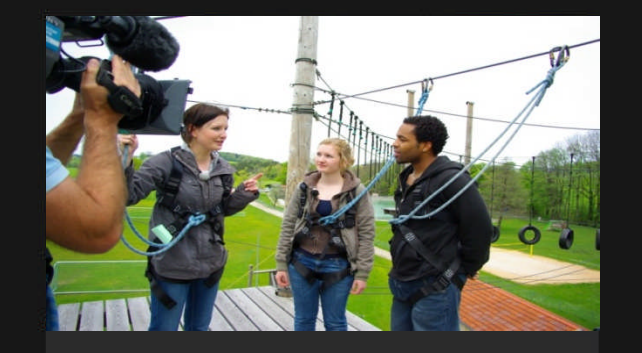

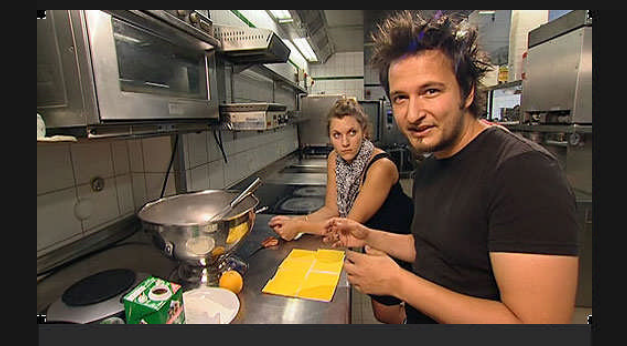

**Biologie Chemie** 

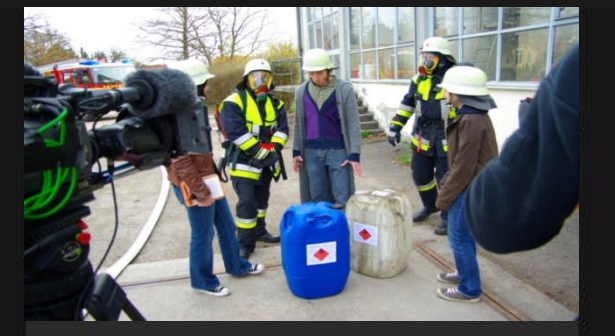

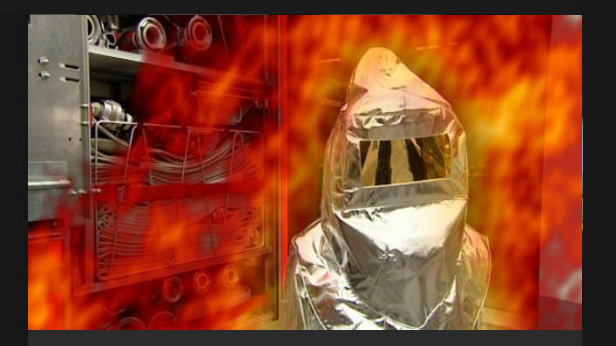

**Physik** 

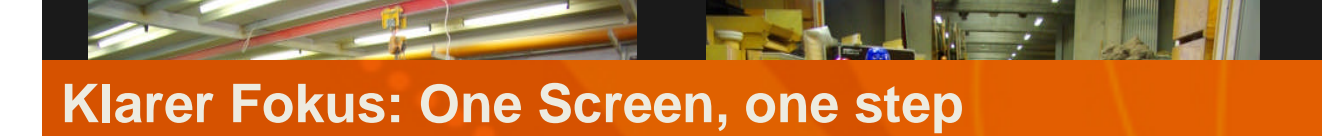

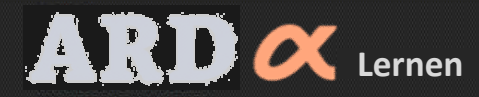

Physik >

#### Sendungen A-Z Suche **BR.de**

| Physik| Schule | Klasse | Land | Lernziel | Umfang

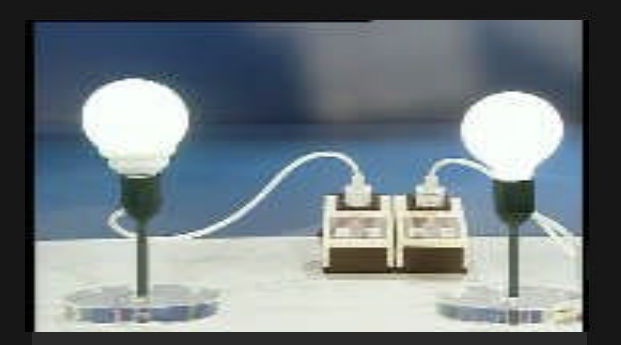

**Elektrizität**

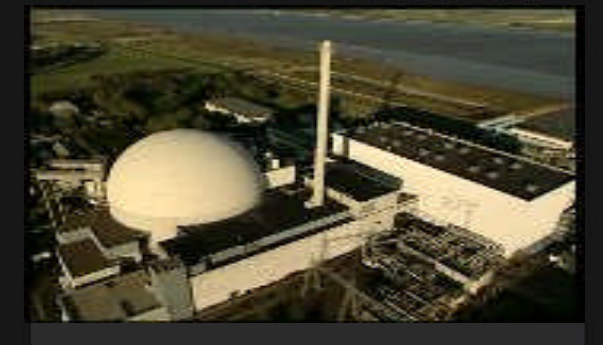

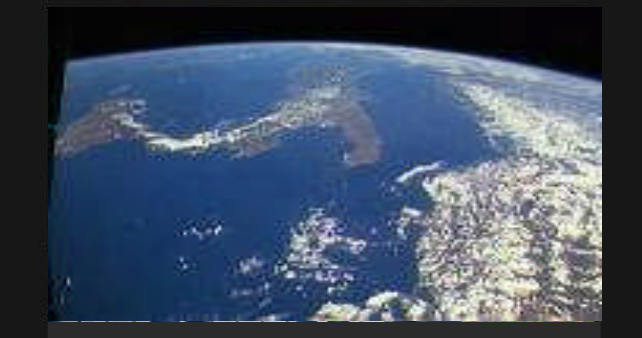

**Atom Astronomie**

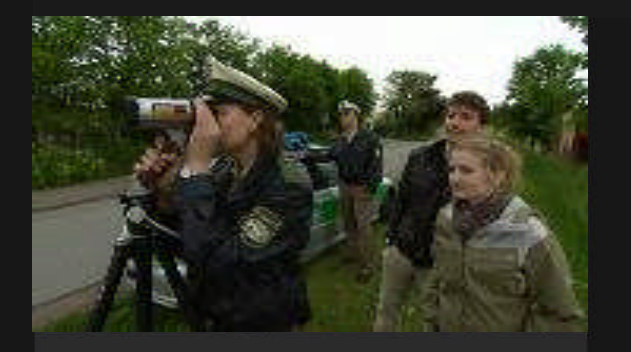

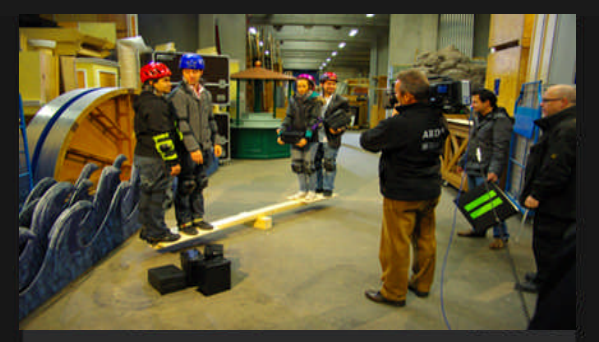

**Bewegung Mechanik Wärme**

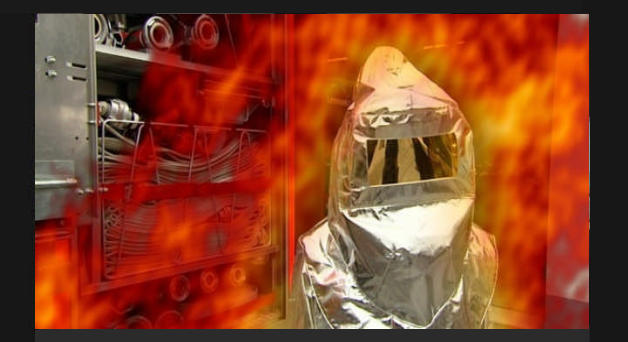

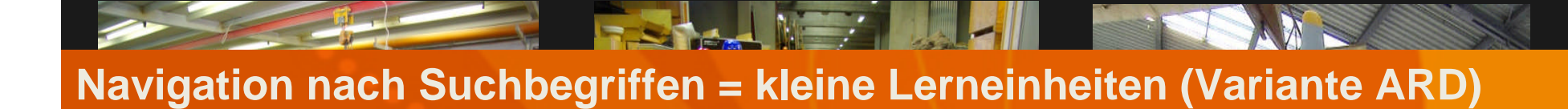

 $\alpha$ 

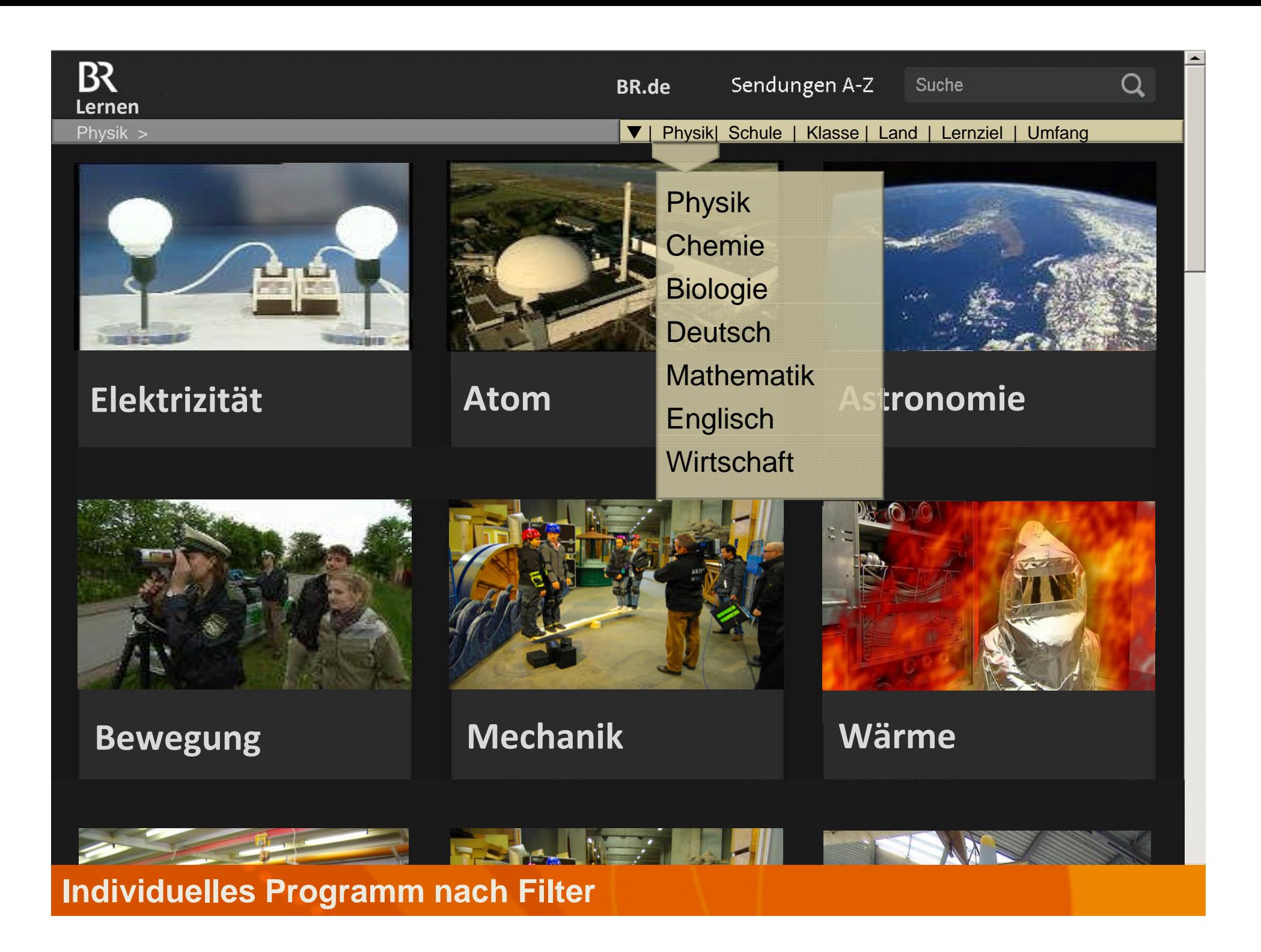

**Lernen**

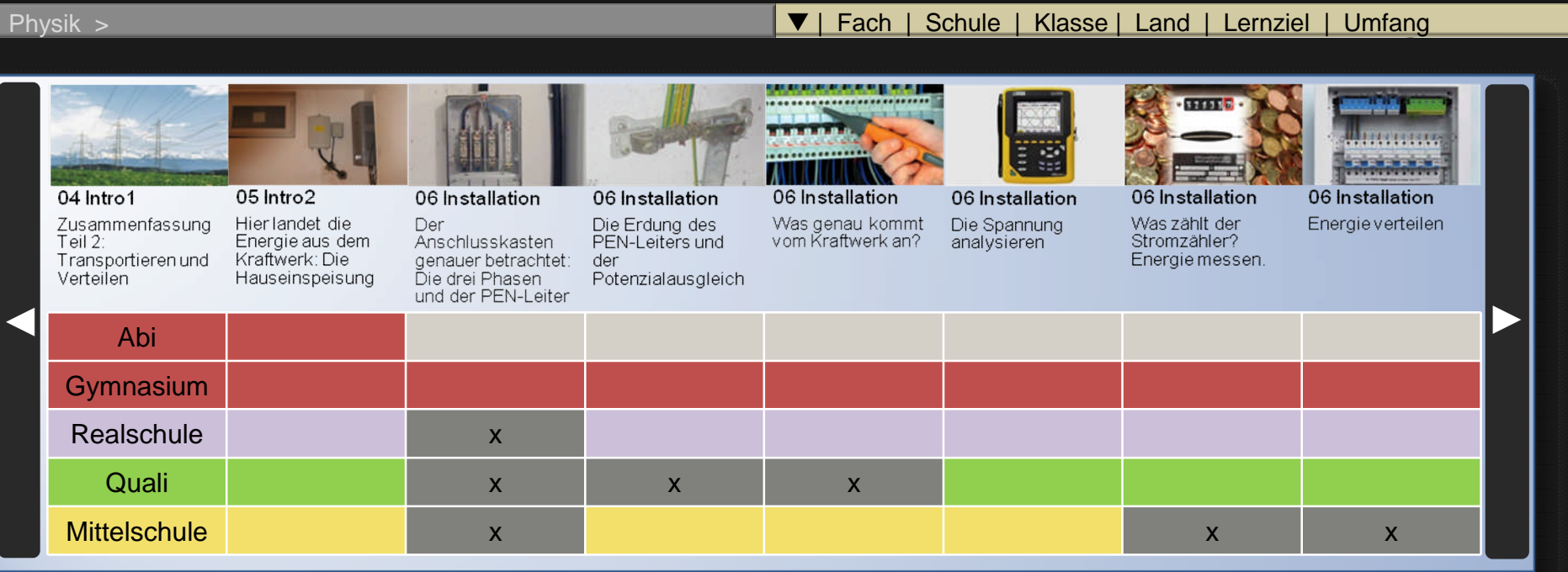

**Schulartspezifizierung = Varianten aus Master-Playlist (Filter)**

#### $\hbox{\tt Q}$

#### **BR.de**

#### Sendungen A-Z Suche

| **Physik**| Schule | Klasse | Land | **Unterricht** | Umfang

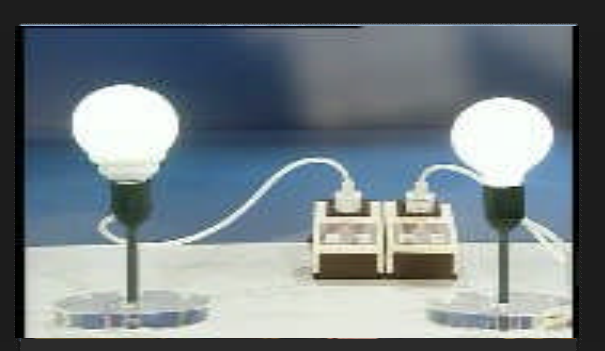

**Lernen**

 $B<sub>2</sub>$ 

Physik >

Ordne die Komponenten richtig an **Wechselschaltung 2 Lampen**

| <b>GRIPS</b> interaktiv | Experimen |
|-------------------------|-----------|
|                         | Meine Med |

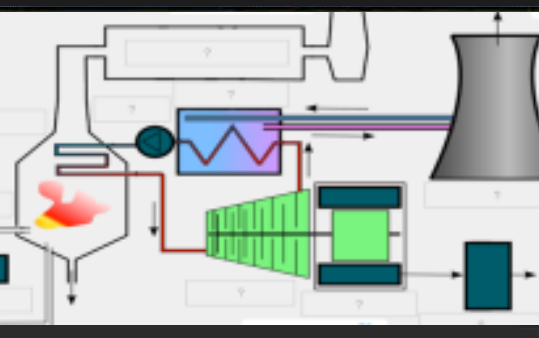

**Mathematik Kohle-Kraftwerk** Ordne die Komponenten richtig an

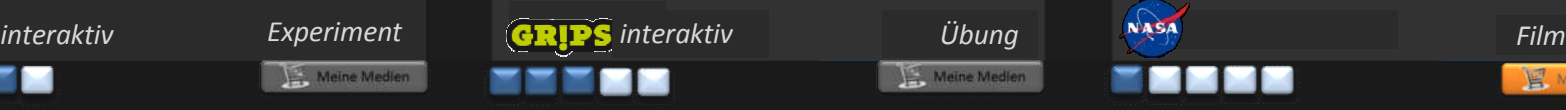

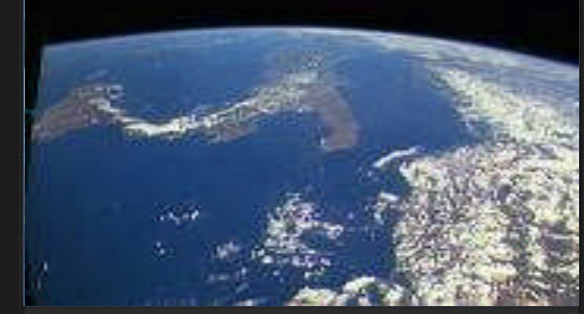

Alle Kontinente aus Satellitensicht **Unsere Erde**

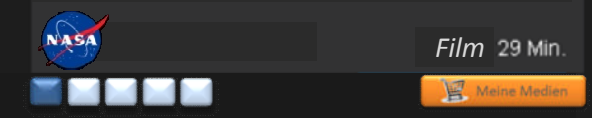

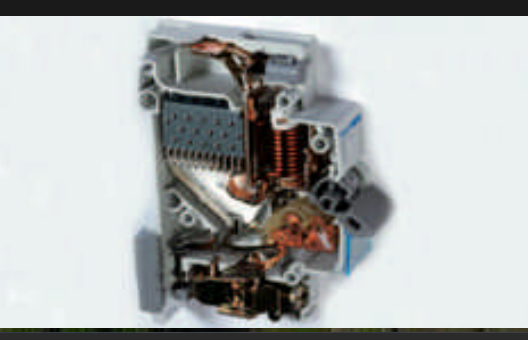

**Sicherungsautomat** Teile einer Sicherung

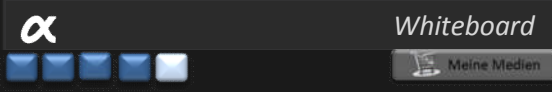

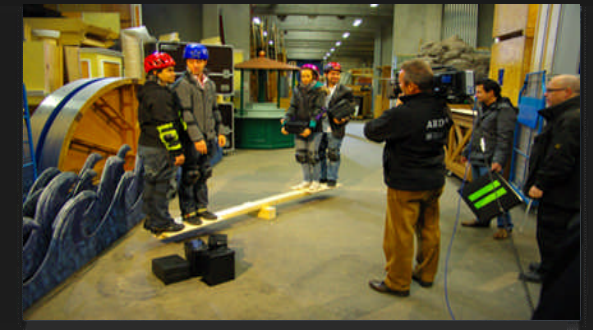

**Wann bricht das Brett?** Videoaufgabe (nur Frage)

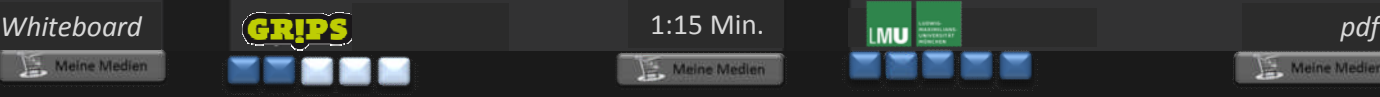

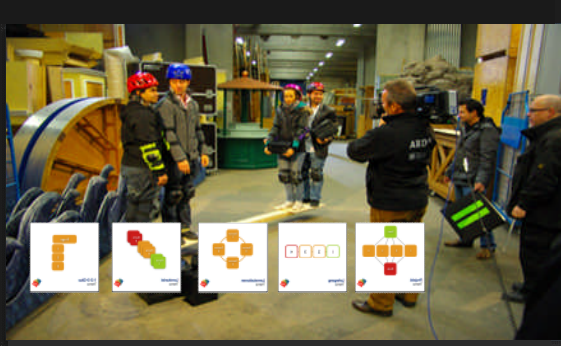

**Englisch Wann bricht das Brett?** Didaktische Vorschläge zur Unterrichtsgestaltung

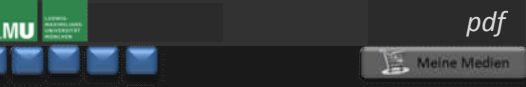

### **"Lehrerkoffer": Medien für den Unterricht**

Q

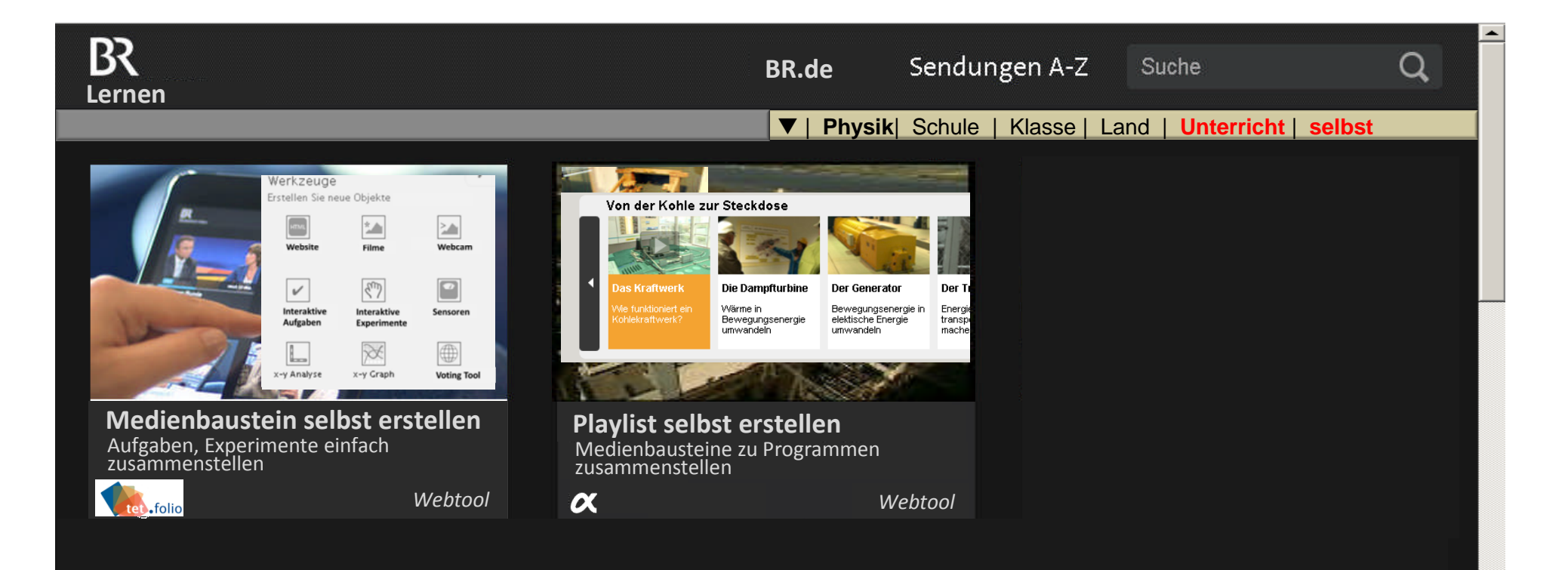

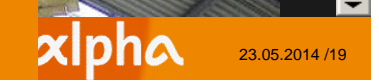

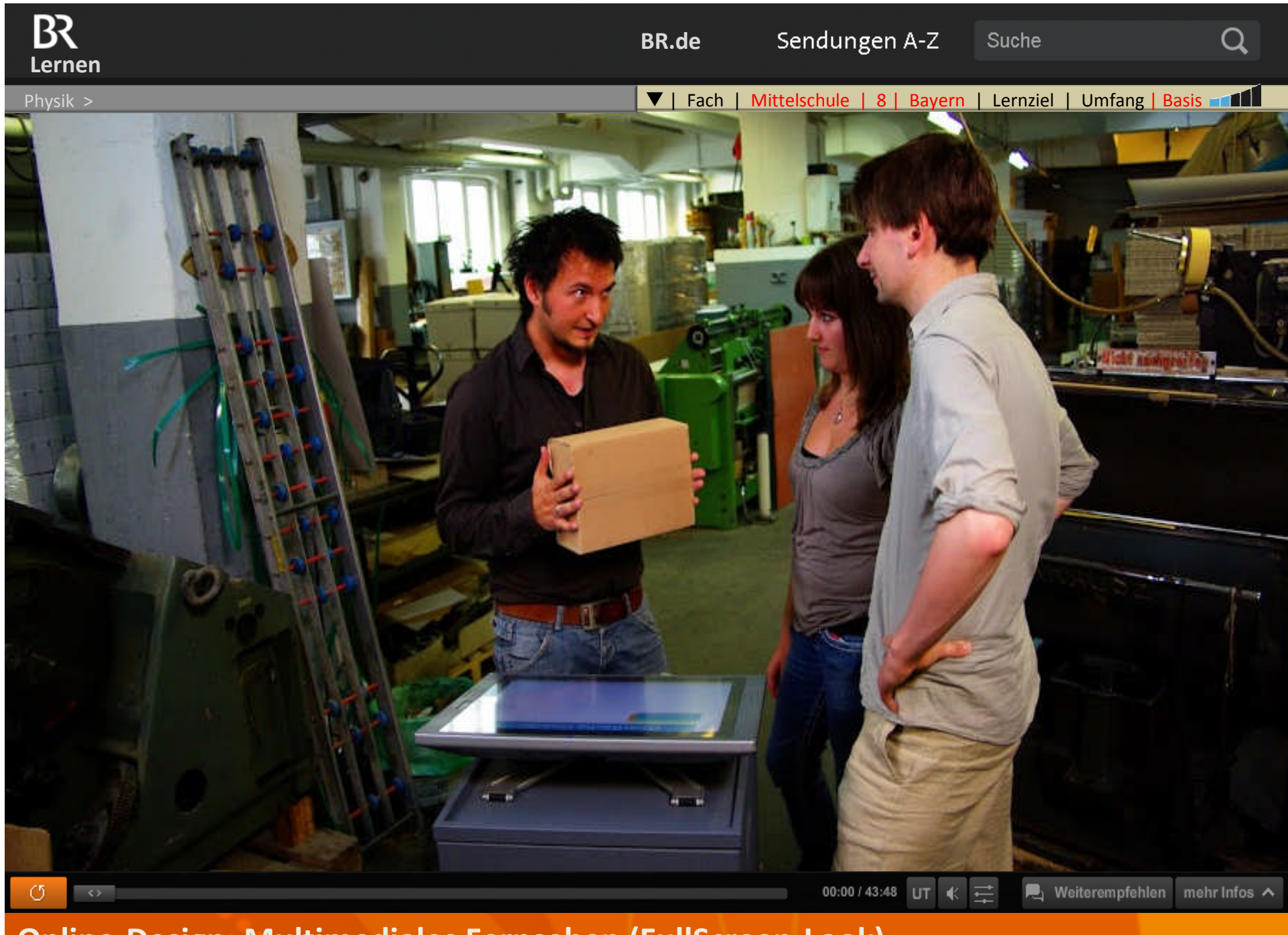

**Online-Design: Multimediales Fernsehen (FullScreen-Look)**

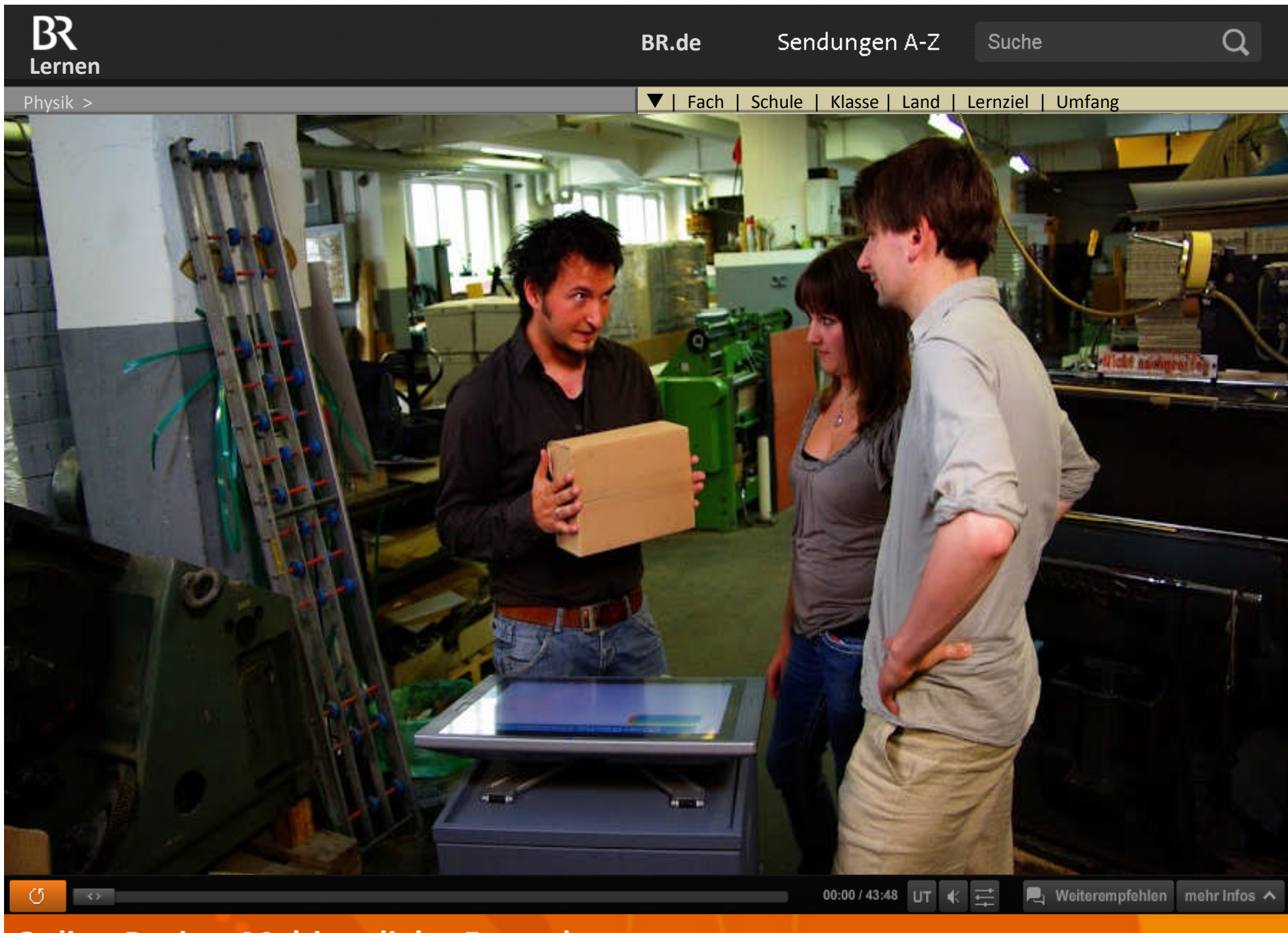

**Online-Design: Multimediales Fernsehen** 

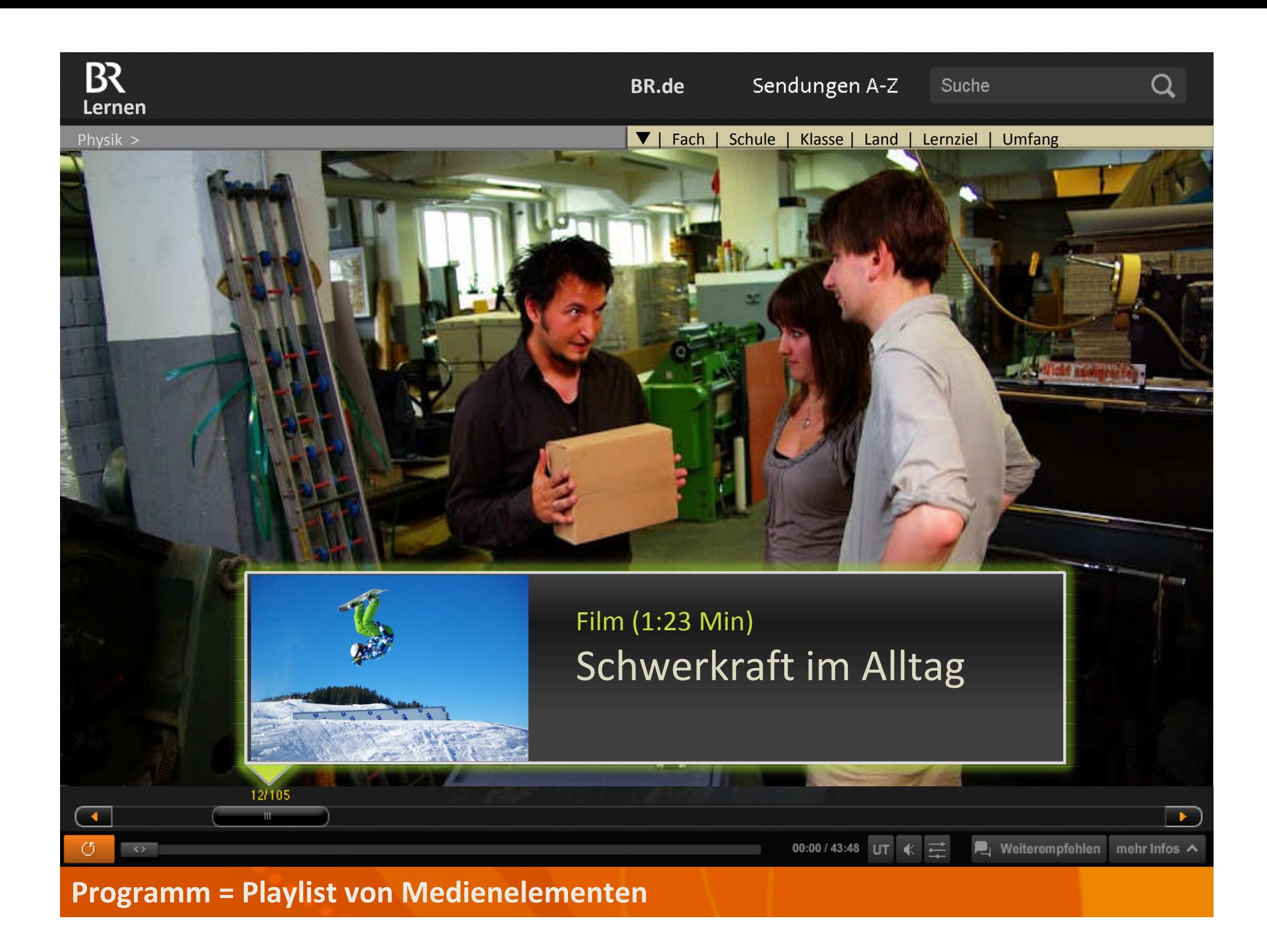

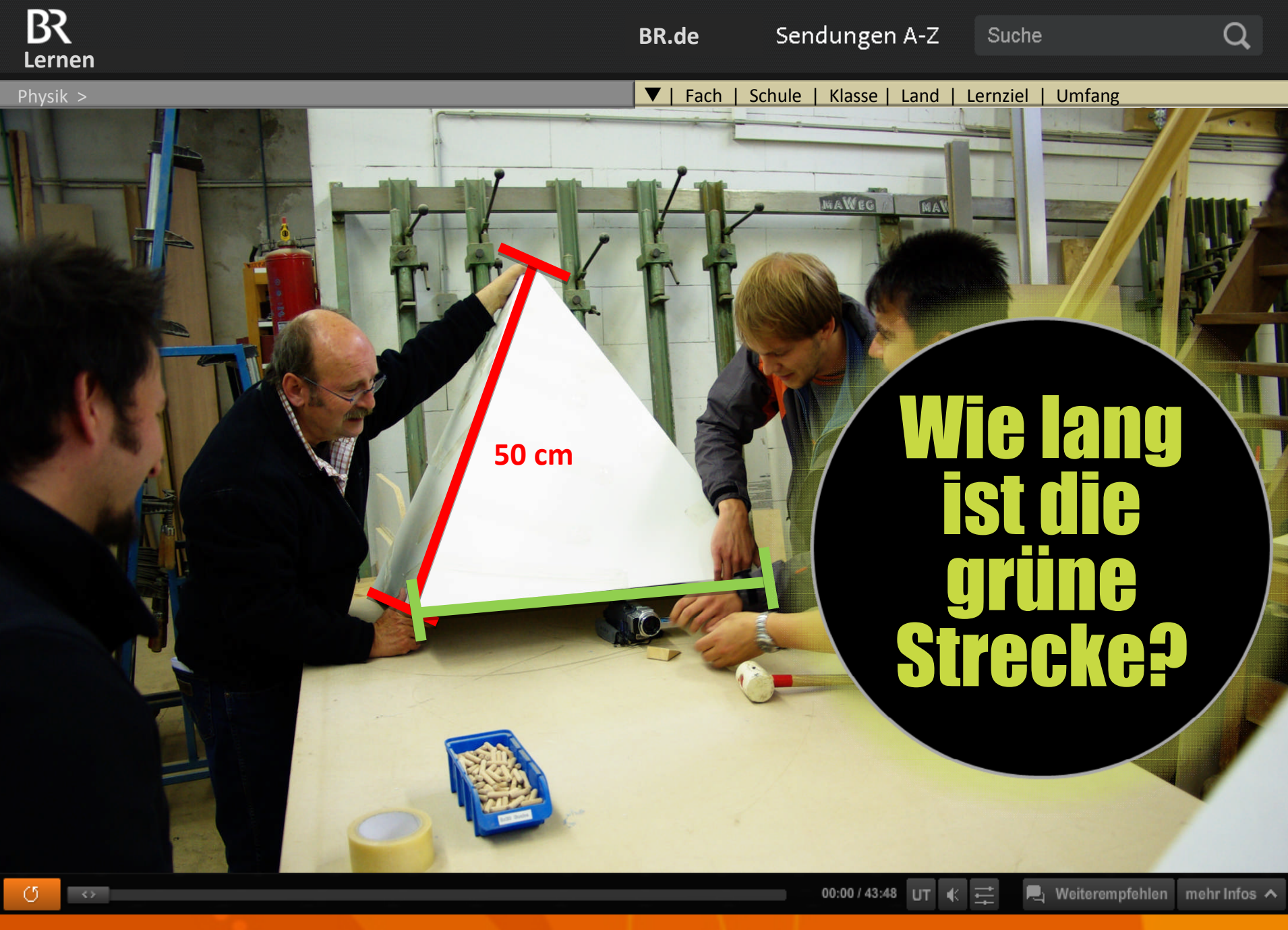

### **Videogestützte Aufgaben**

Physik >

| Fach | Schule | Klasse | Land | Lernziel | Umfang

Q

#### **Aufgabe: Auswerten des Experiments**

Die Experimentieranordnung ist nach der Planung aufzubauen.

Welcher Zusammenhang besteht zwischen Verlängerung einer Feder und der an ihr angreifenden Kraft F?

BR.de > Lernen + Roman + Gleichstrom + Gleichstrom + Kondensator in Physical III and Bayern | May | Lernprogramm B

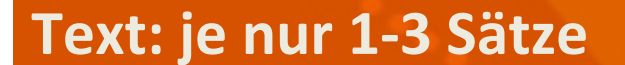

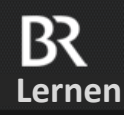

Physik >

 $\begin{pmatrix} 1 \\ 1 \end{pmatrix}$ 

BR.de br.de br.de br.de br.de br.de br.de br.de gleichstrom in Klausur in der Deutschule in der Reichstrom bar

| Fach | Schule | Klasse | Land | Lernziel | Umfang

Suche

### **Lösung: Auswerten des Experiments**

- Der Inhalt ist identisch
- In Behälter A passt mehr als in B
	- In Behälter B passt am meisten

### **Interaktive Aufgaben: Lieber mehr als länger**

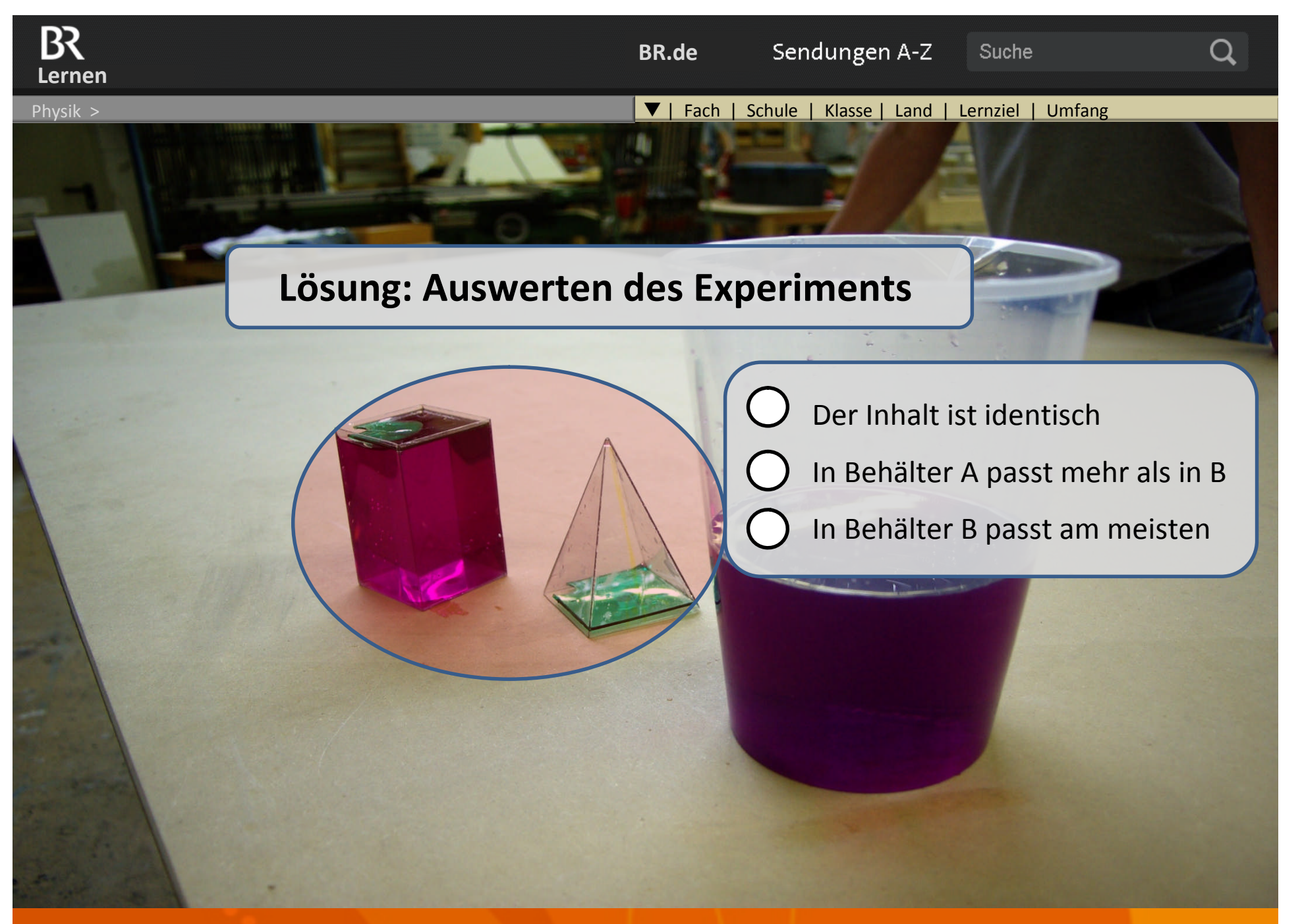

**Diagnose: Leistungsabhängiger Programmverlauf (Zusatzmodule)**

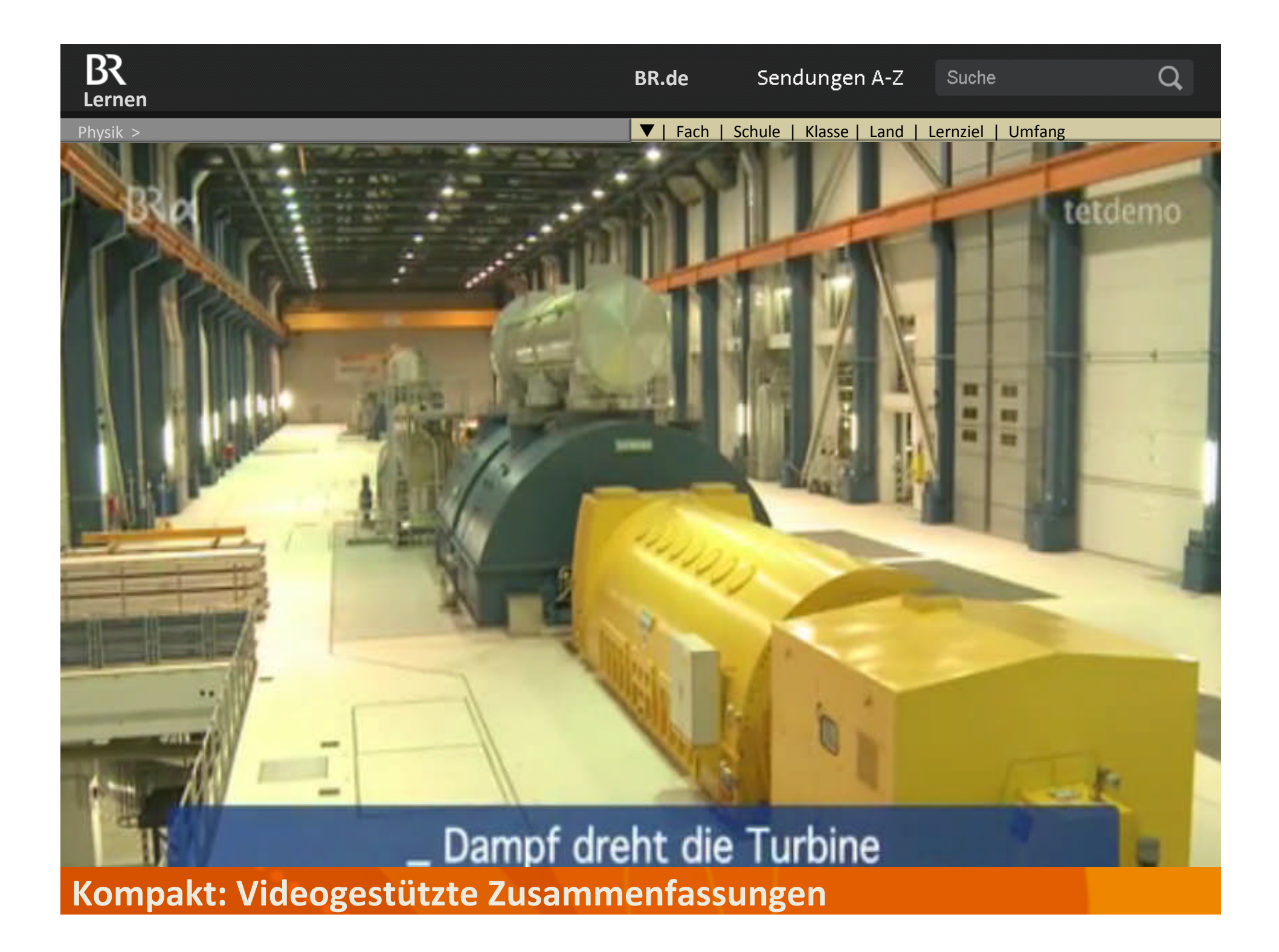

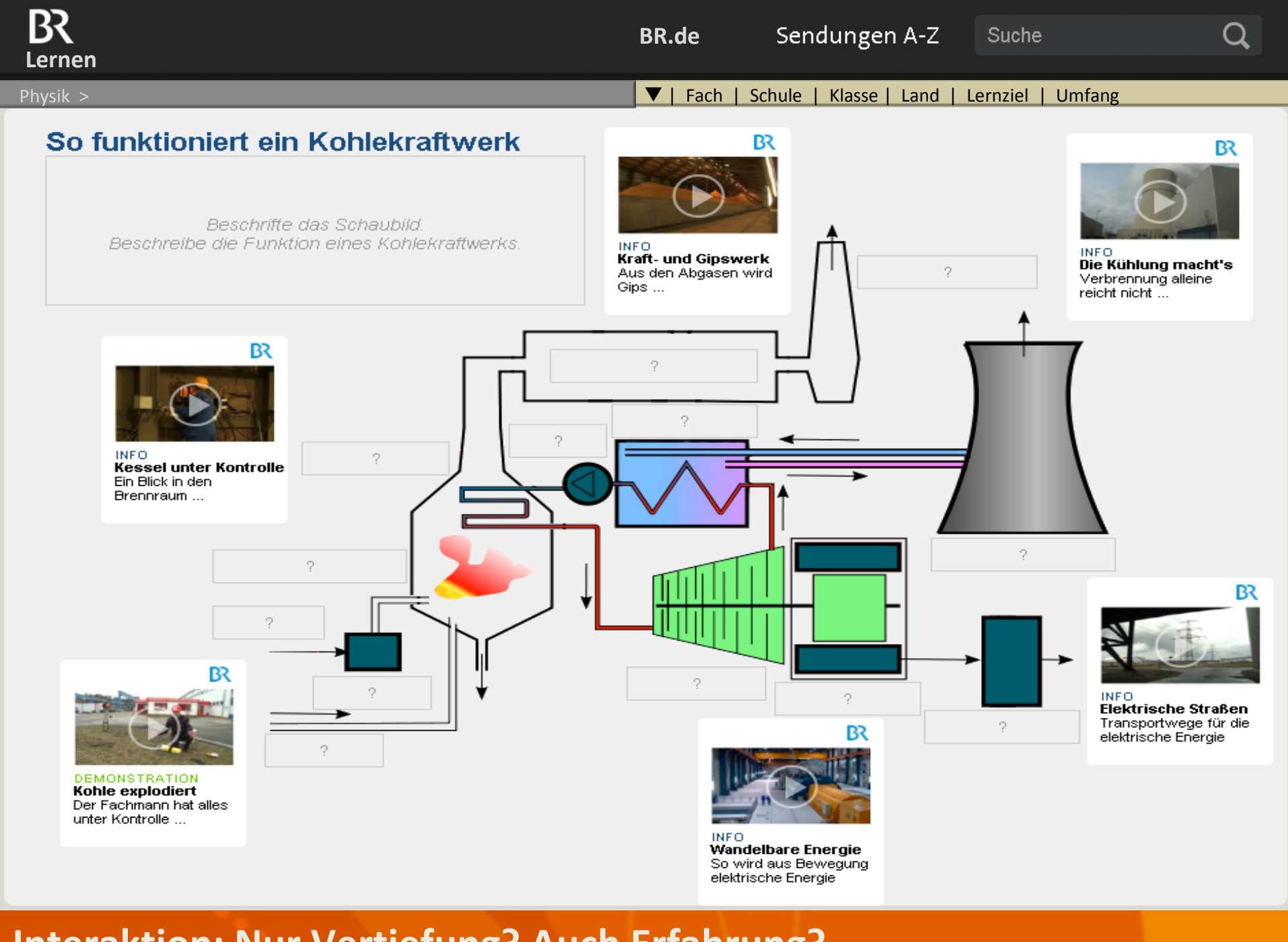

**Interaktion: Nur Vertiefung? Auch Erfahrung?**

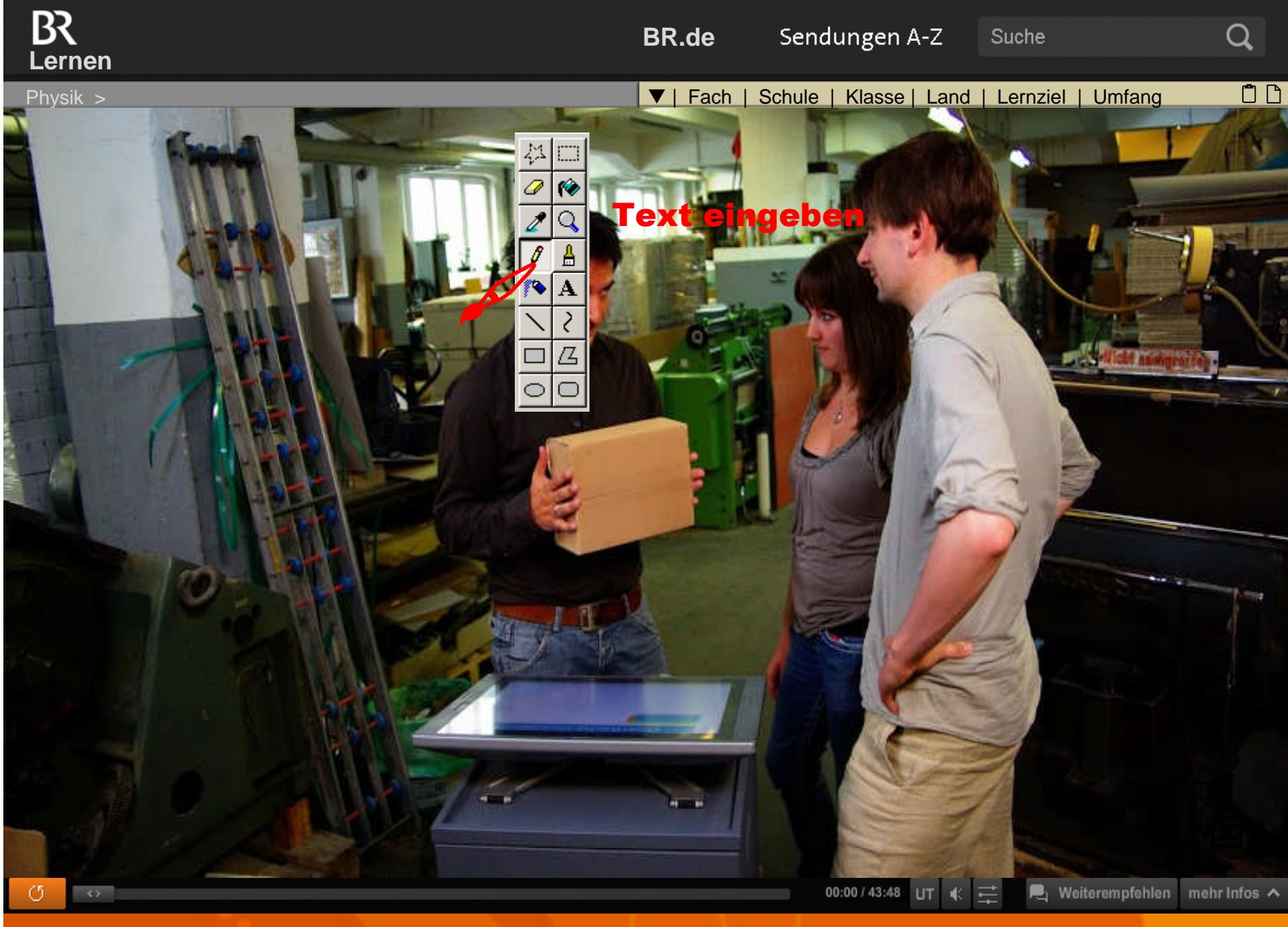

**Memo als eigenes Medienelement, integriert in eigene Playlist** 

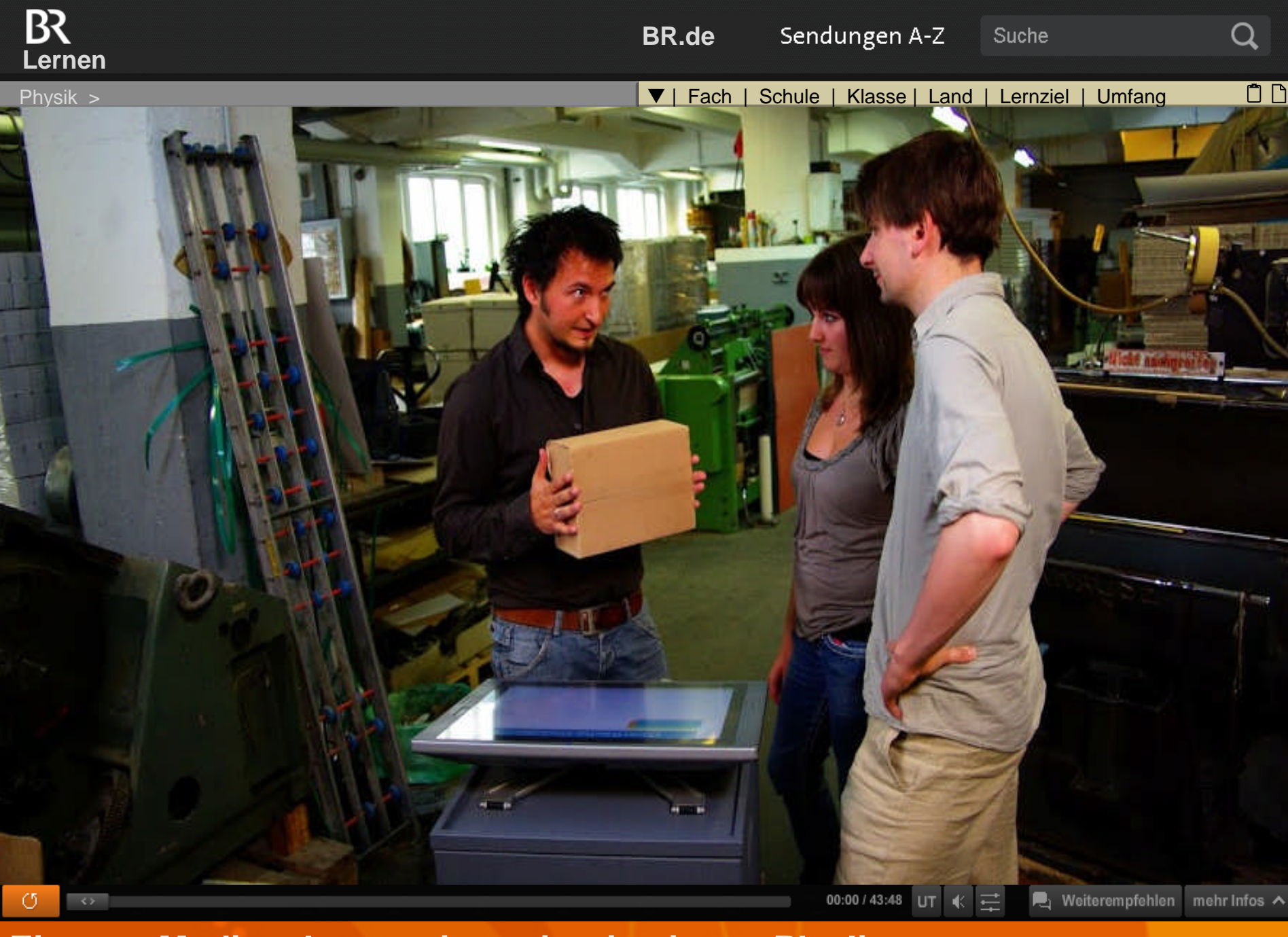

**Eigenes Medienelement, integriert in eigene Playlist** 

 $B<sub>2</sub>$ **Lernen**

Physik >

| Fach | Schule | Klasse | Land | Lernziel | Umfang

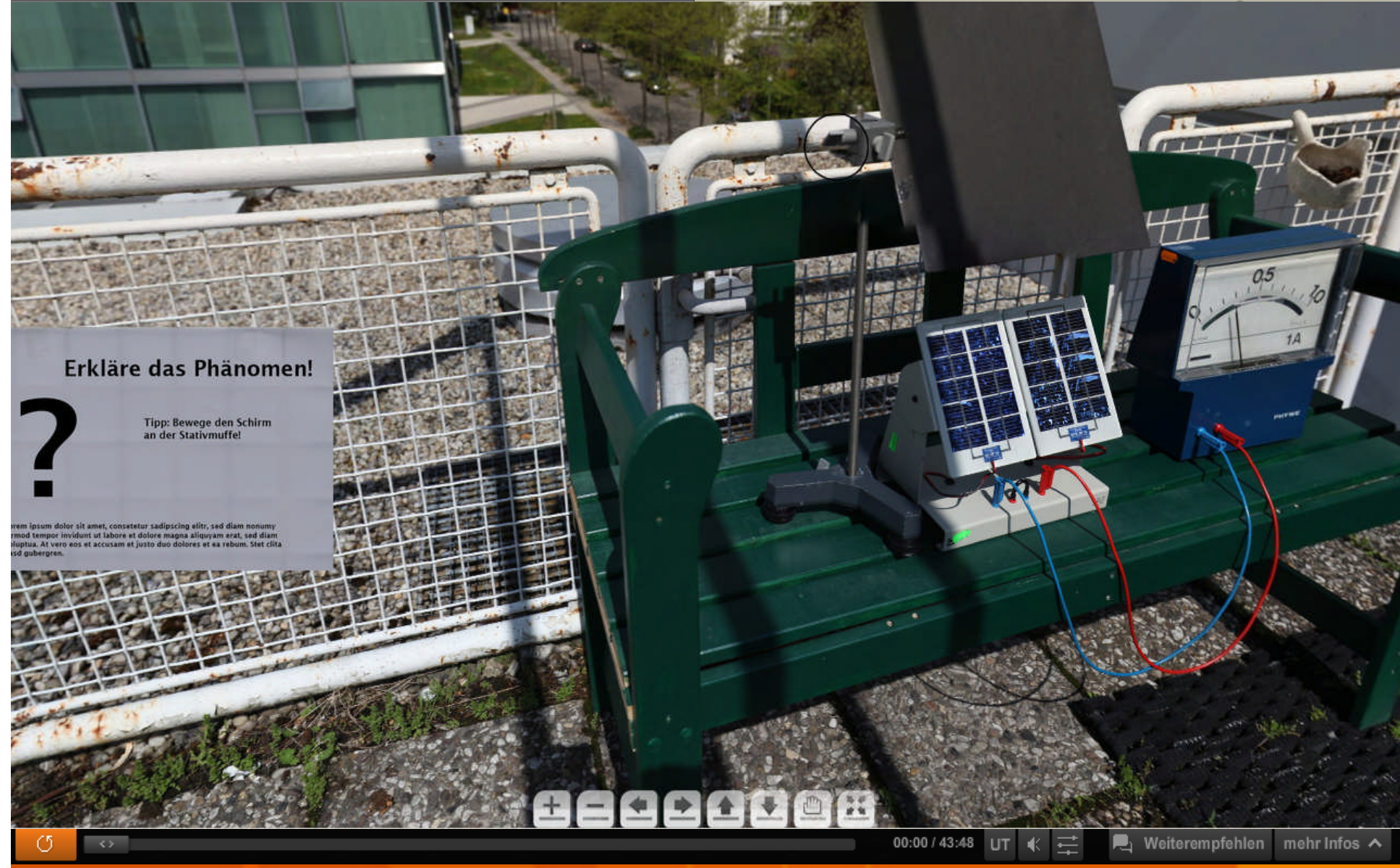

**Aus dem Film zum realen, interaktiven Versuch**

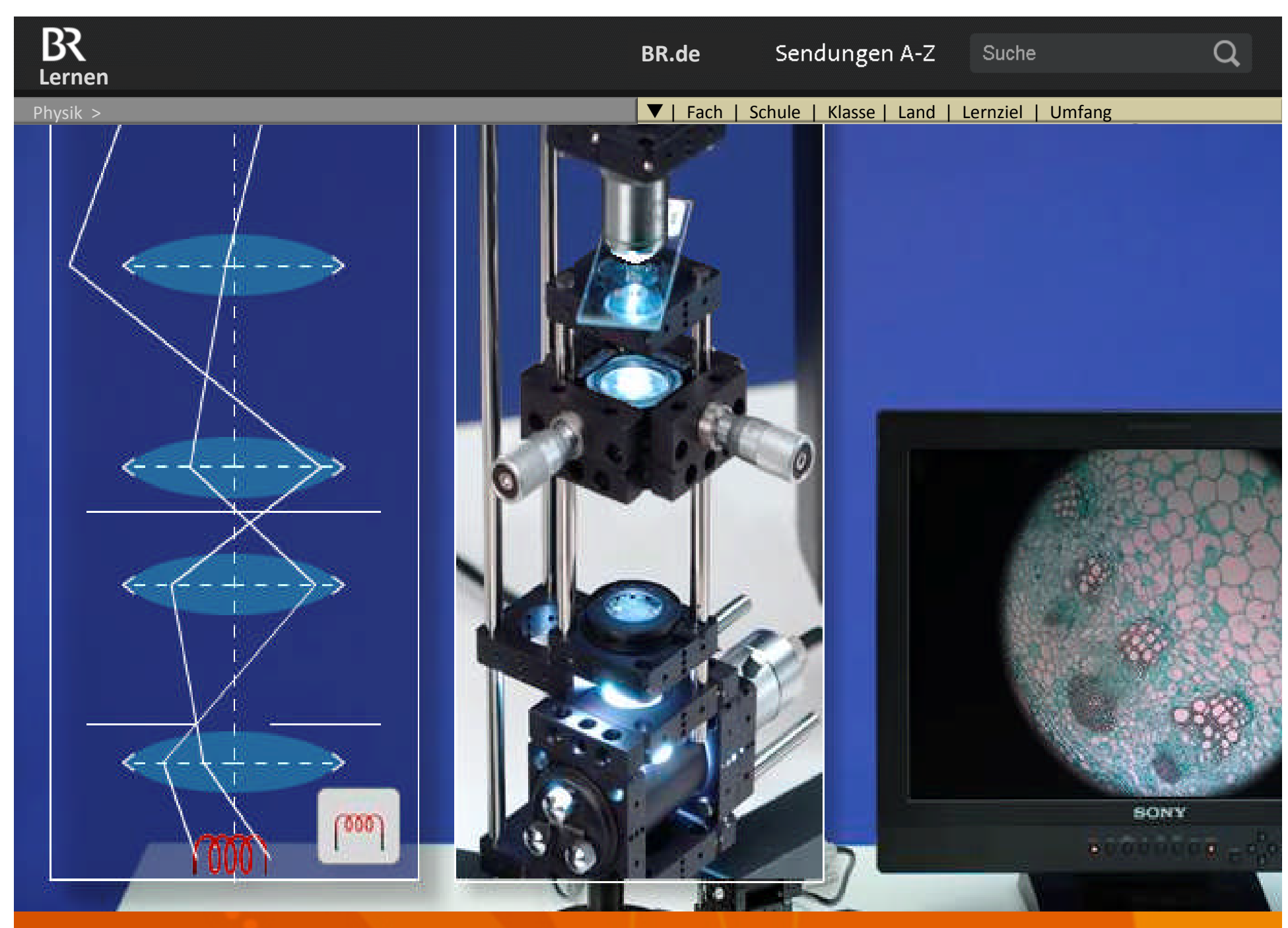

**Fotorealistische Interaktion & parallele Grafik-Animation (IBE)**

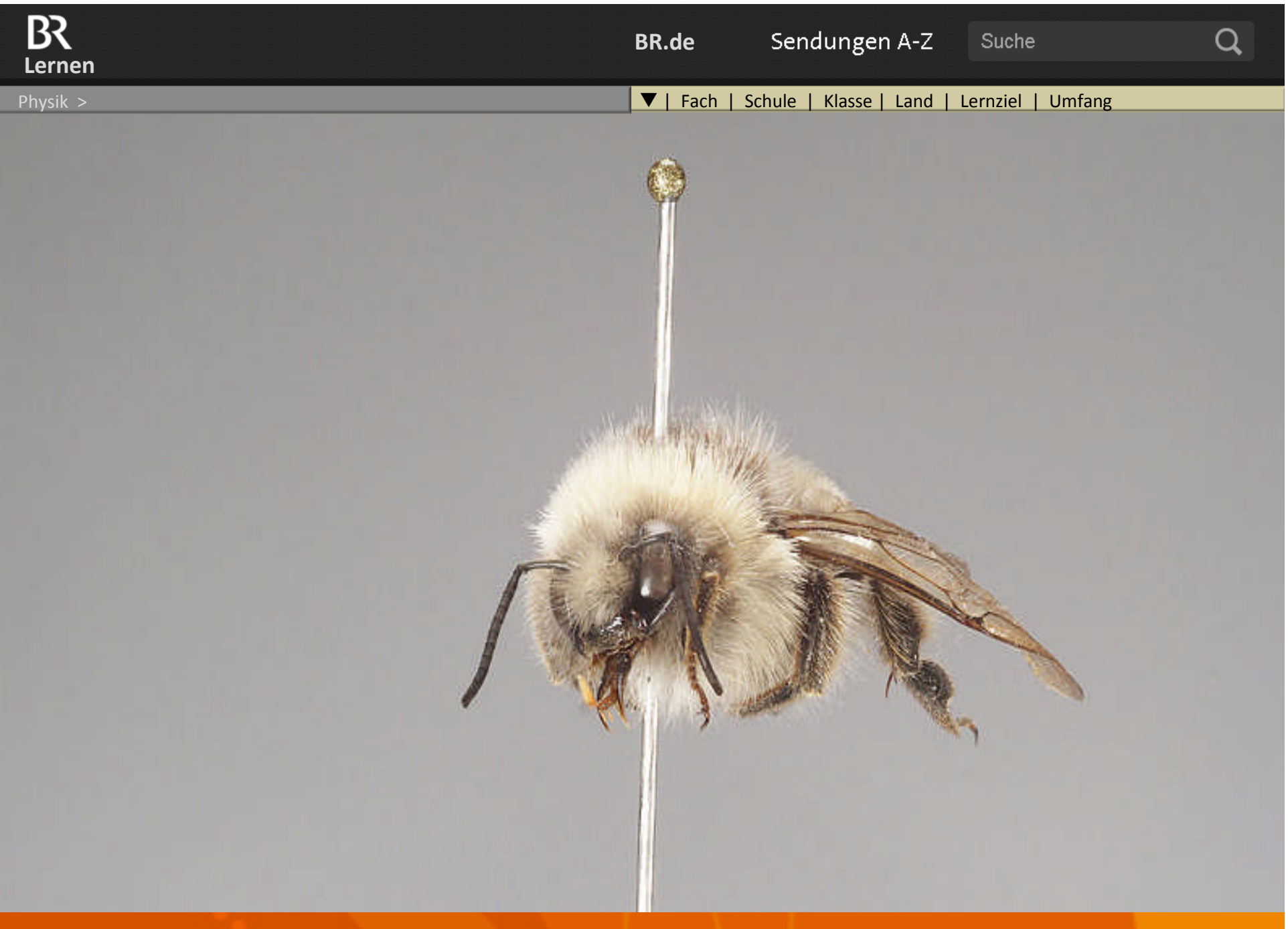

### **Fotorealistische Interaktion (IBE)**

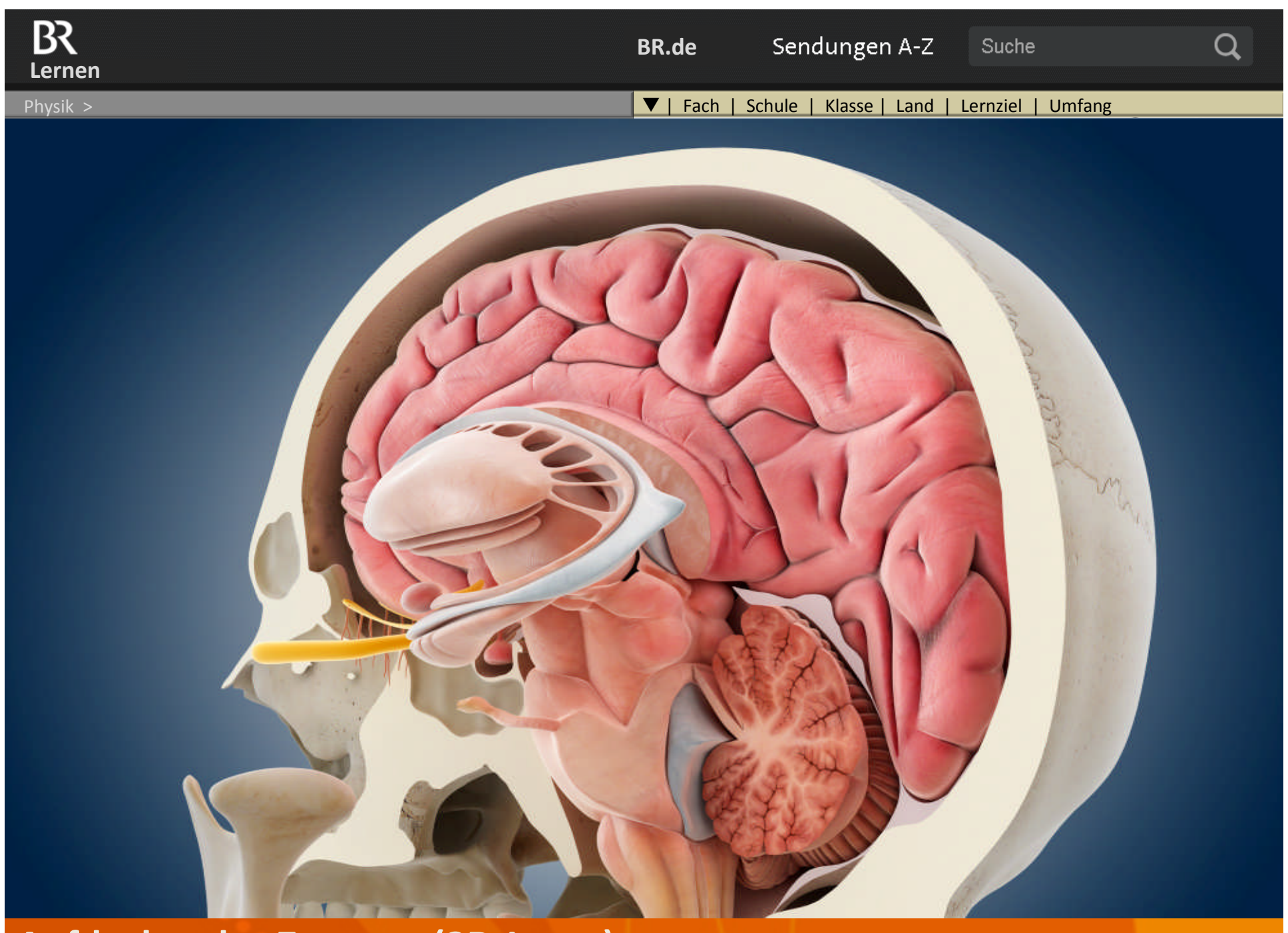

**Aufdeckendes Zoomen (3D-Layer)**

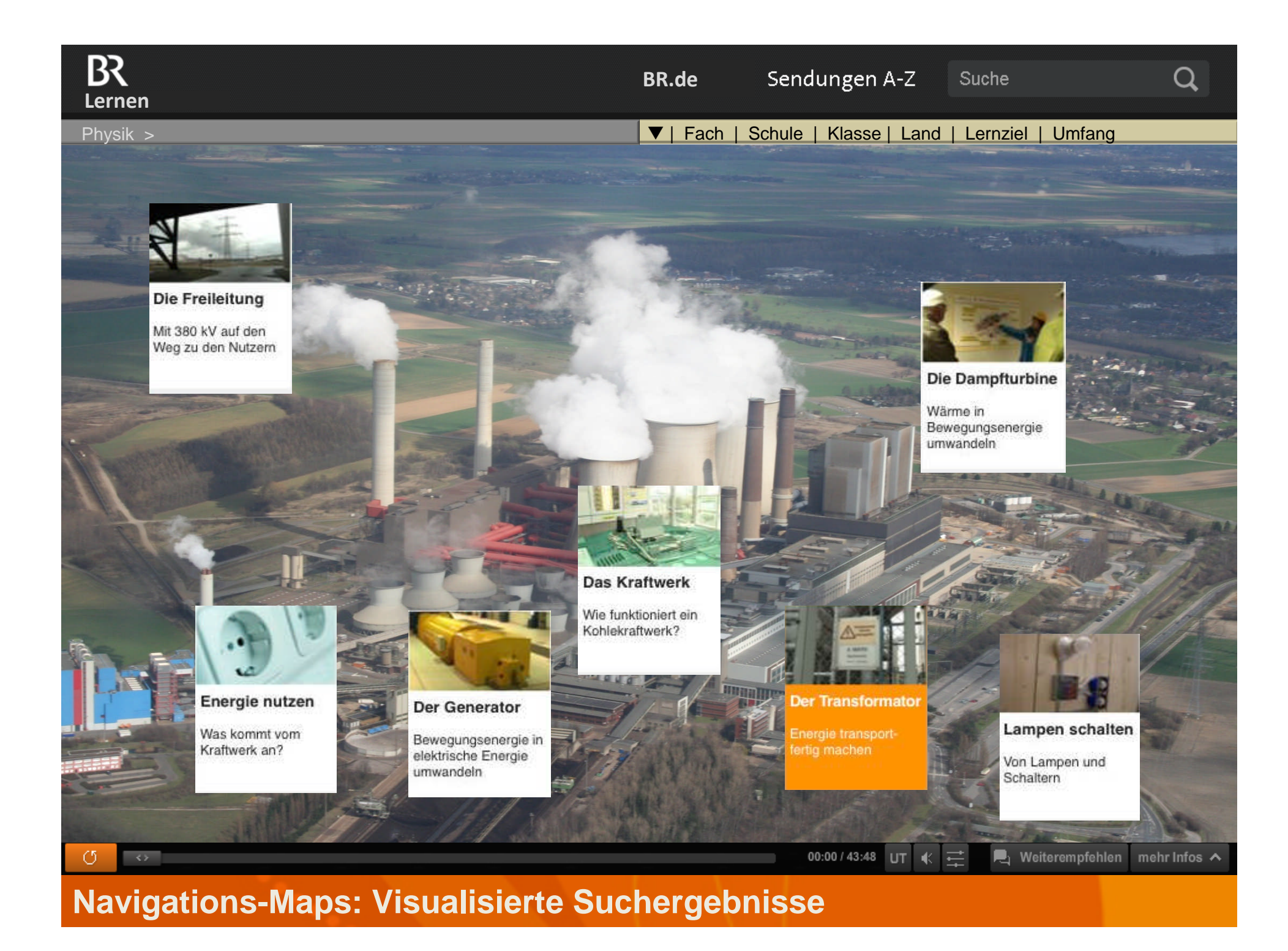

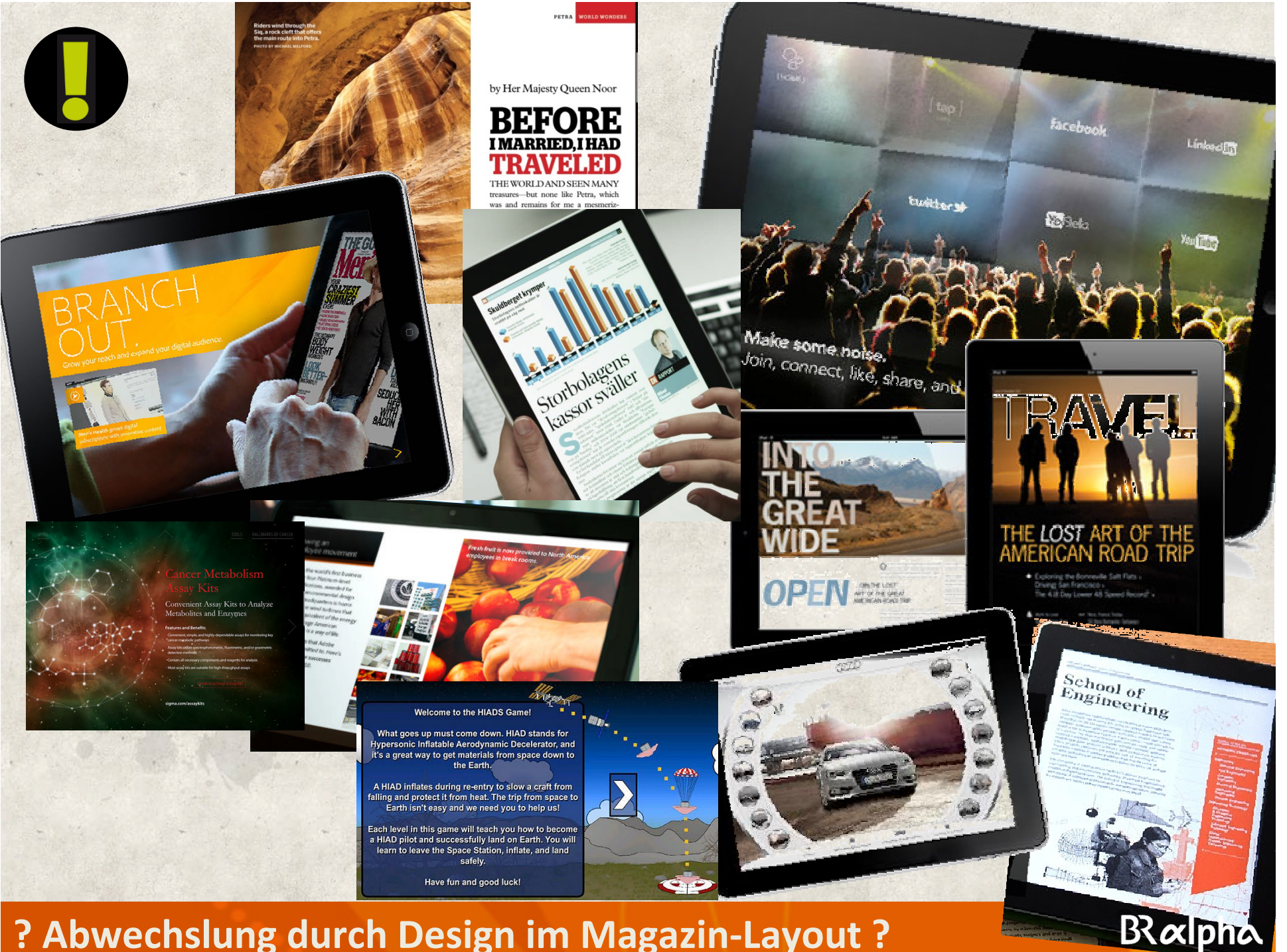

**? Abwechslung durch Design im Magazin-Layout ?**

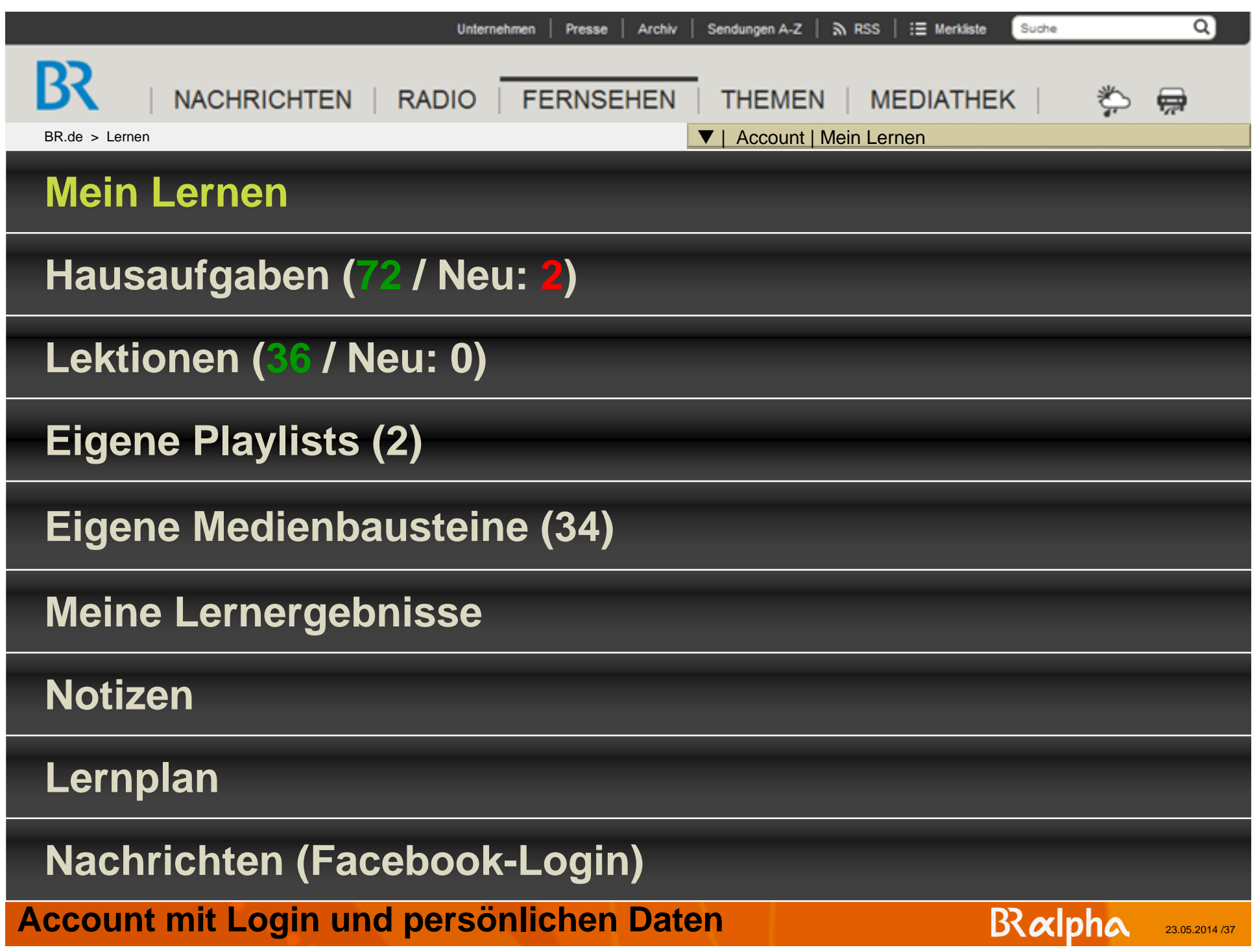

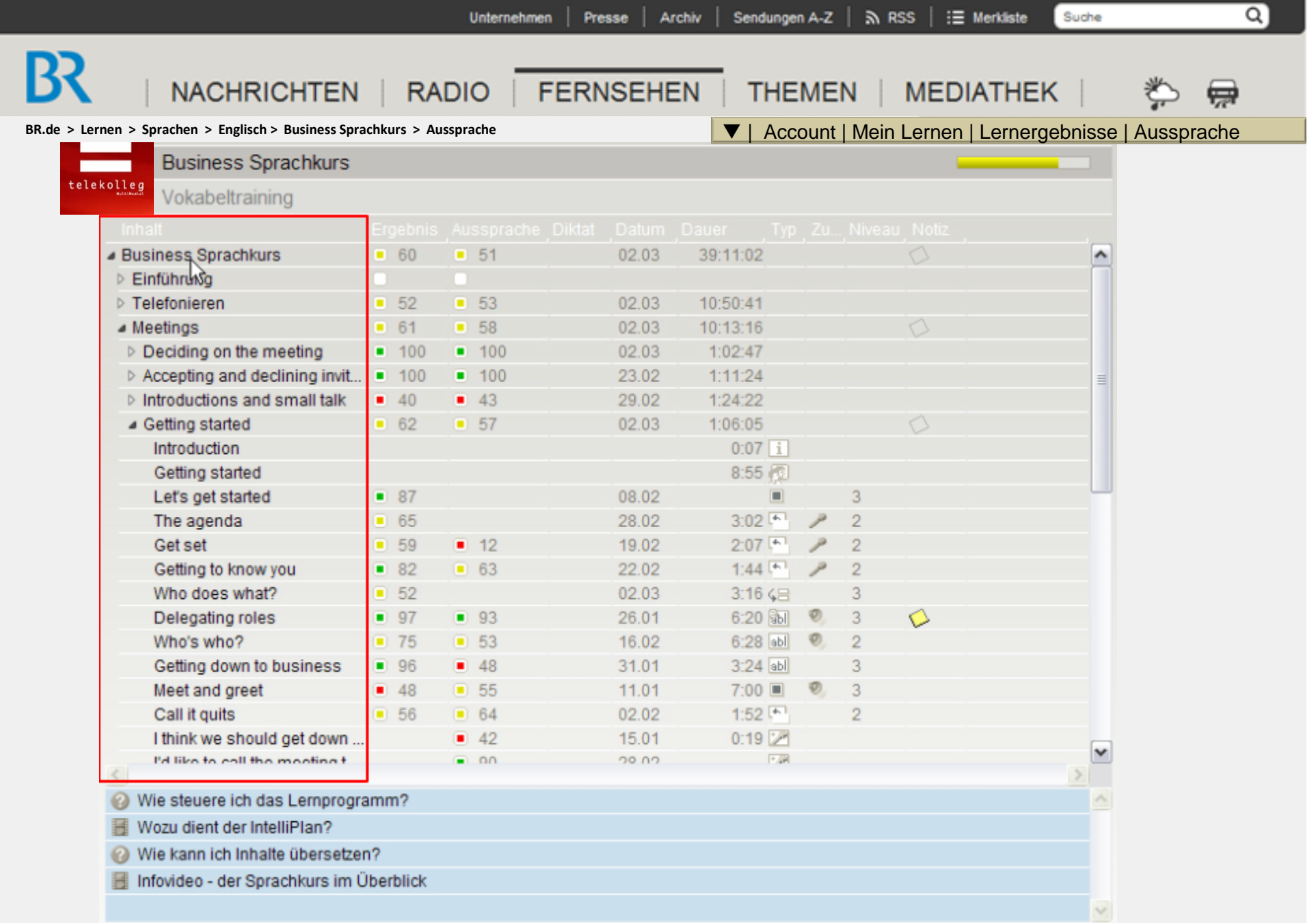

#### **Lernportal mit Statistiken, Lernfortschritt, Ergebnissen** 23.05.2014 /38 23.05.2014 /38

**BND Der Bildungs-Nachrichten-Dienst bringt via Newsletter nur die Infos gezielt fürs Schuljahr: Lehrer berichten über neue Prüfungsformen, das KuMi über neue Regeln und Schulangebote.**

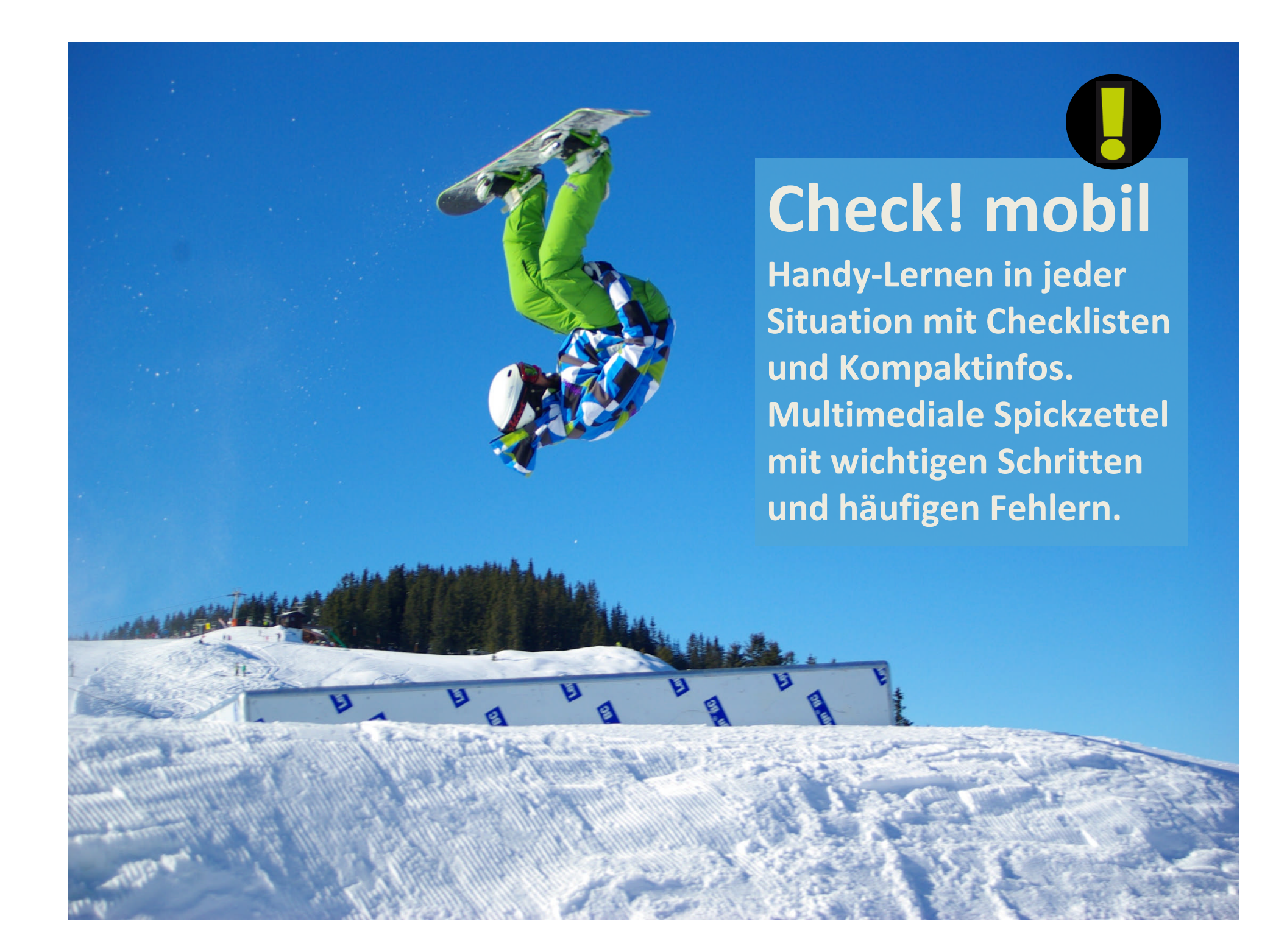

#### Schema Datenerfassung in Excel für Lehrplan-Datenbank

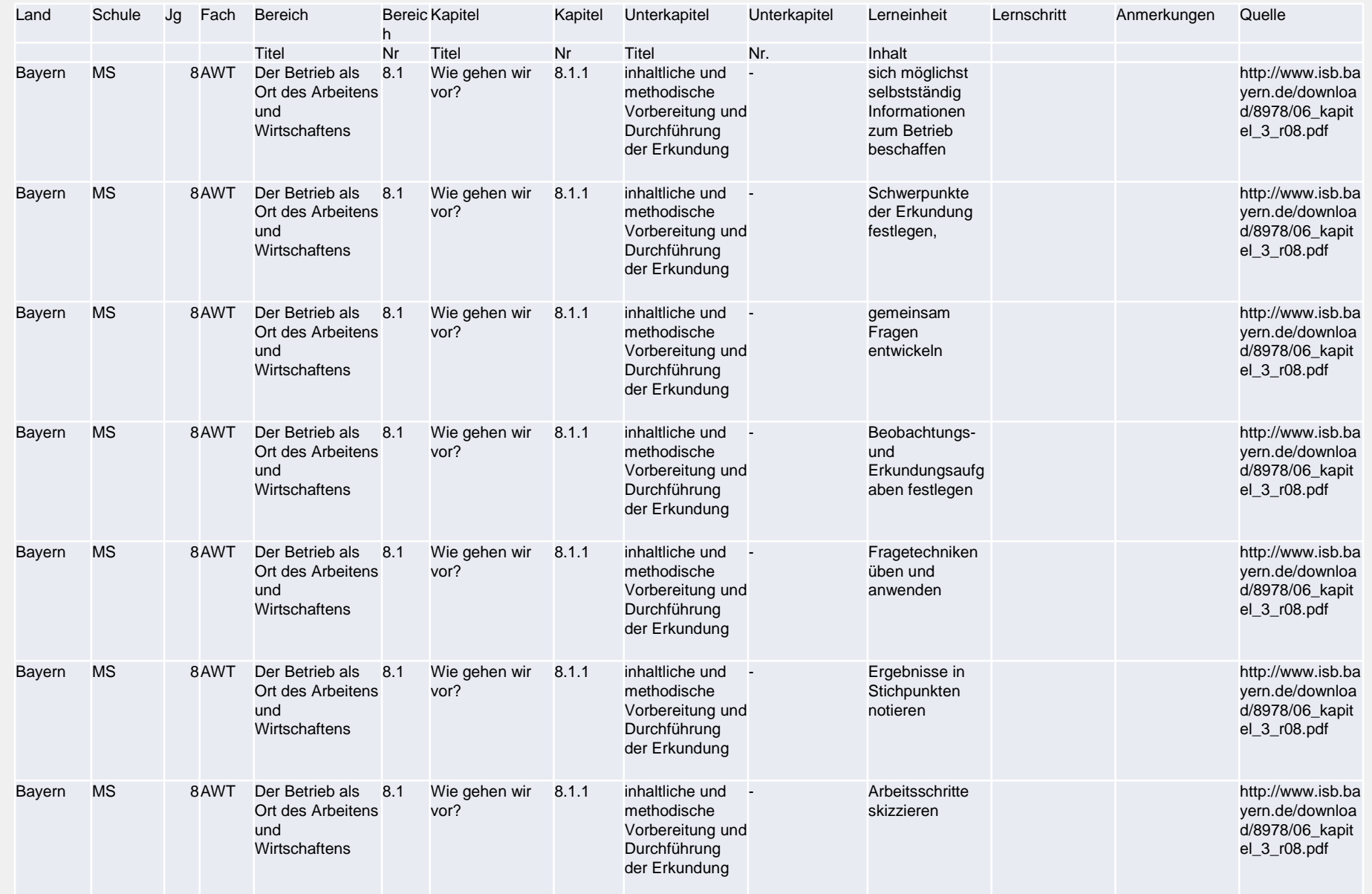

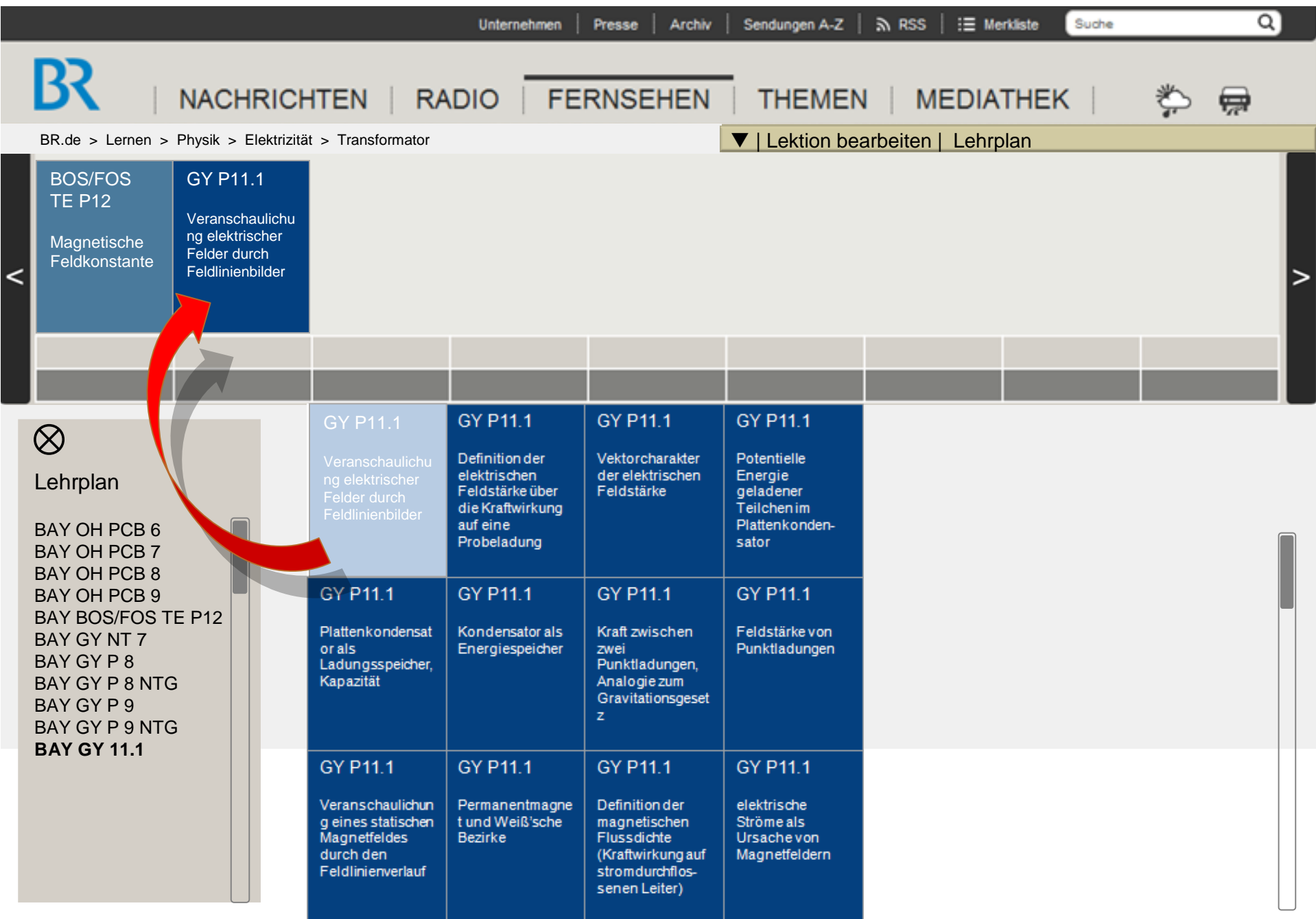

Anforderung an Lektion durch Zuordnung von Lehrplan-Modulen

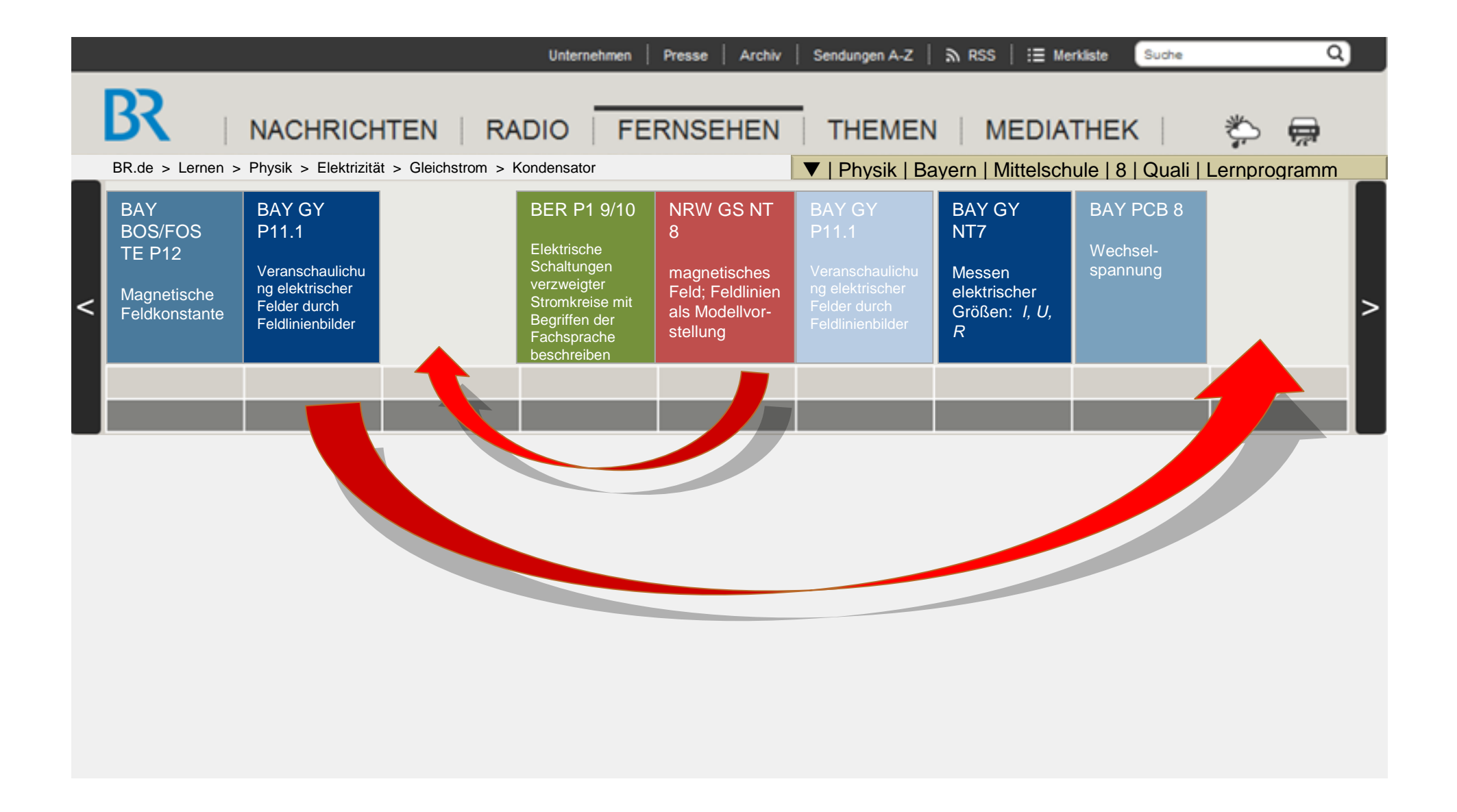

#### Didaktische Struktur durch optimierte Anordnung der Lehrplan-Module

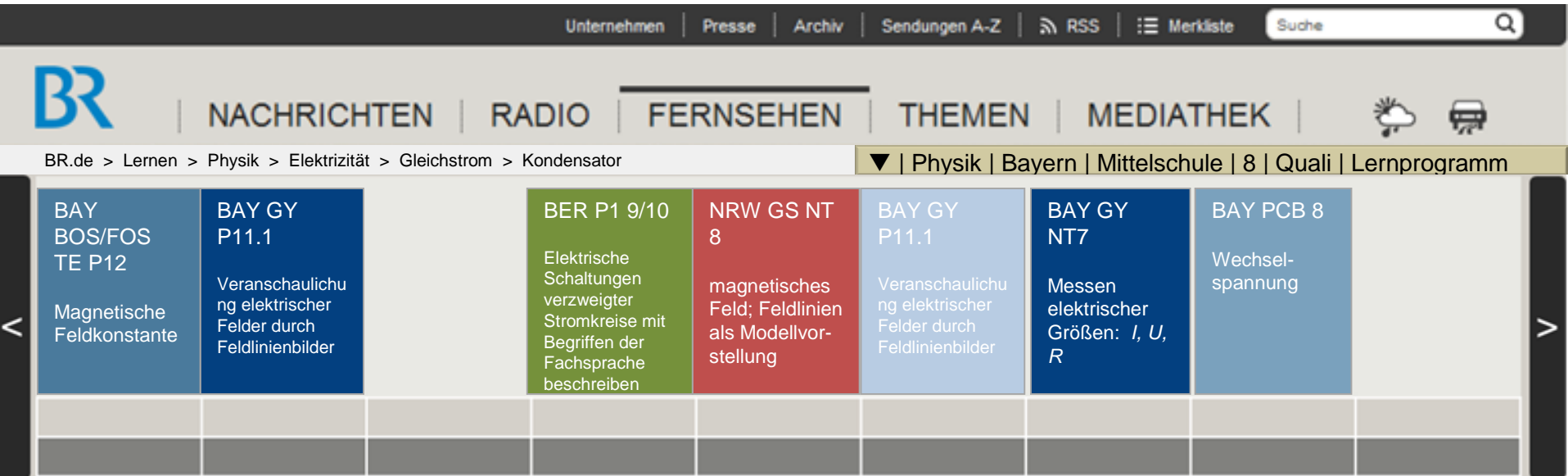

#### DOKU Von der Kohle zur Steckdose - Teil 3: Nutzen und Überleben

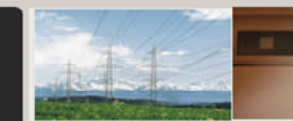

04 Intro1 Zusammenfassung

und Verteilen

E

05 Intro2 Hier landet die Energie aus dem Teil 2: Transportieren Kraftwerk: Die

Hauseinspeisung

06 Installation Der Anschlusskasten genauer betrachtet: Die drei Phasen und

Die Erdung des PEN-Leiters und der Potenzialausgleich der PEN-Leiter

06 Installation

**MONTANTAL MARINE** ............ 06 Installation

Was genau kommt vom Kraftwerk an?

06 Installation Die Spannung analysieren

32135

06 Installation 06 Installation Was zählt der Energie verteilen Stromzähler? Energie messen.

Doku | Lehrplan | Lernbausteine | BR-online

121211223

**Mariana** 

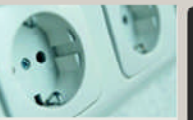

[?

06 Installation Stromkreise und Steckdosen

Planung der Playlist (unten) mit Blick auf Lehrplan-Module (oben) and the

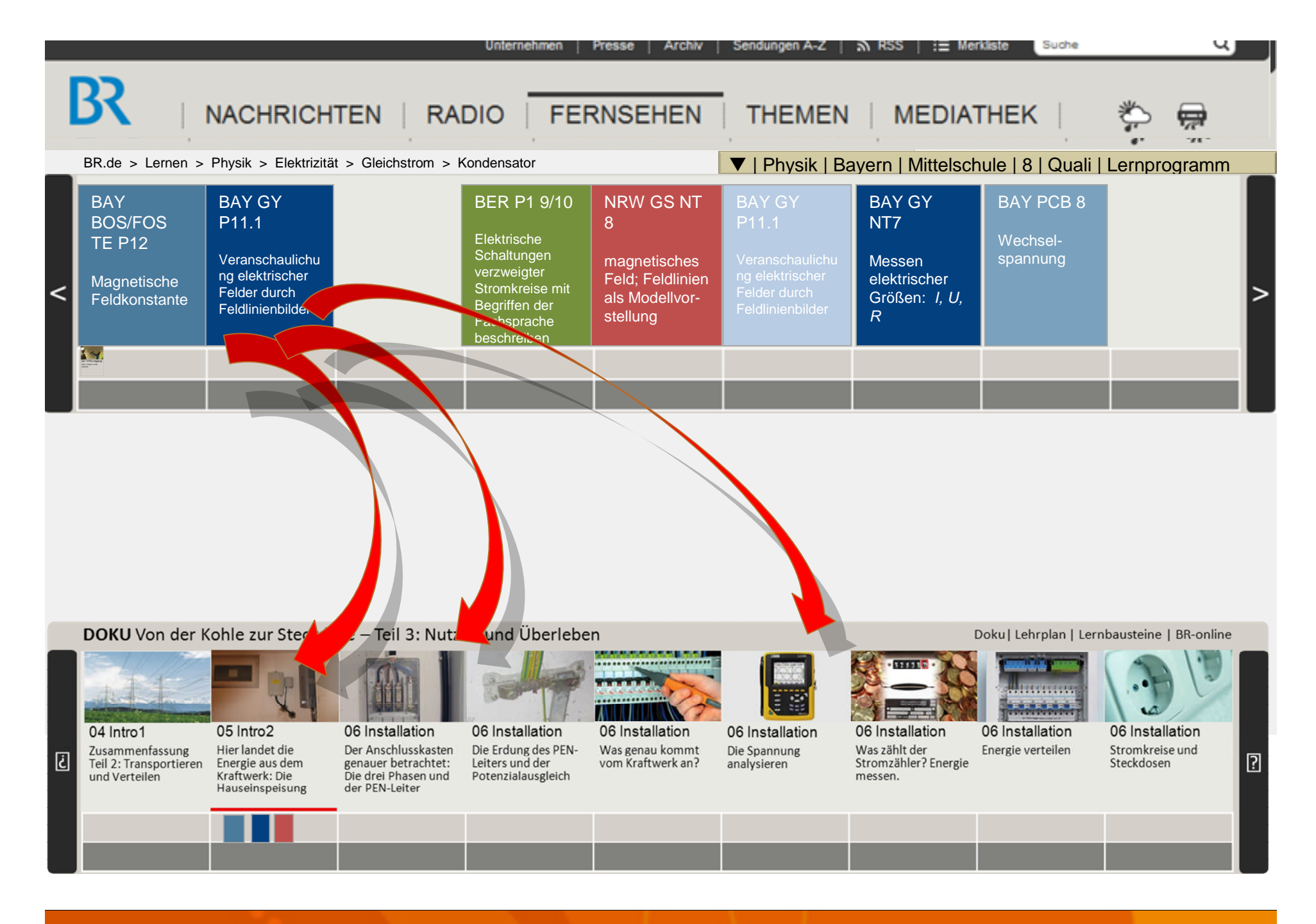

#### **Zuordnung der Lehrplan-Module zu den Medienbausteinen**

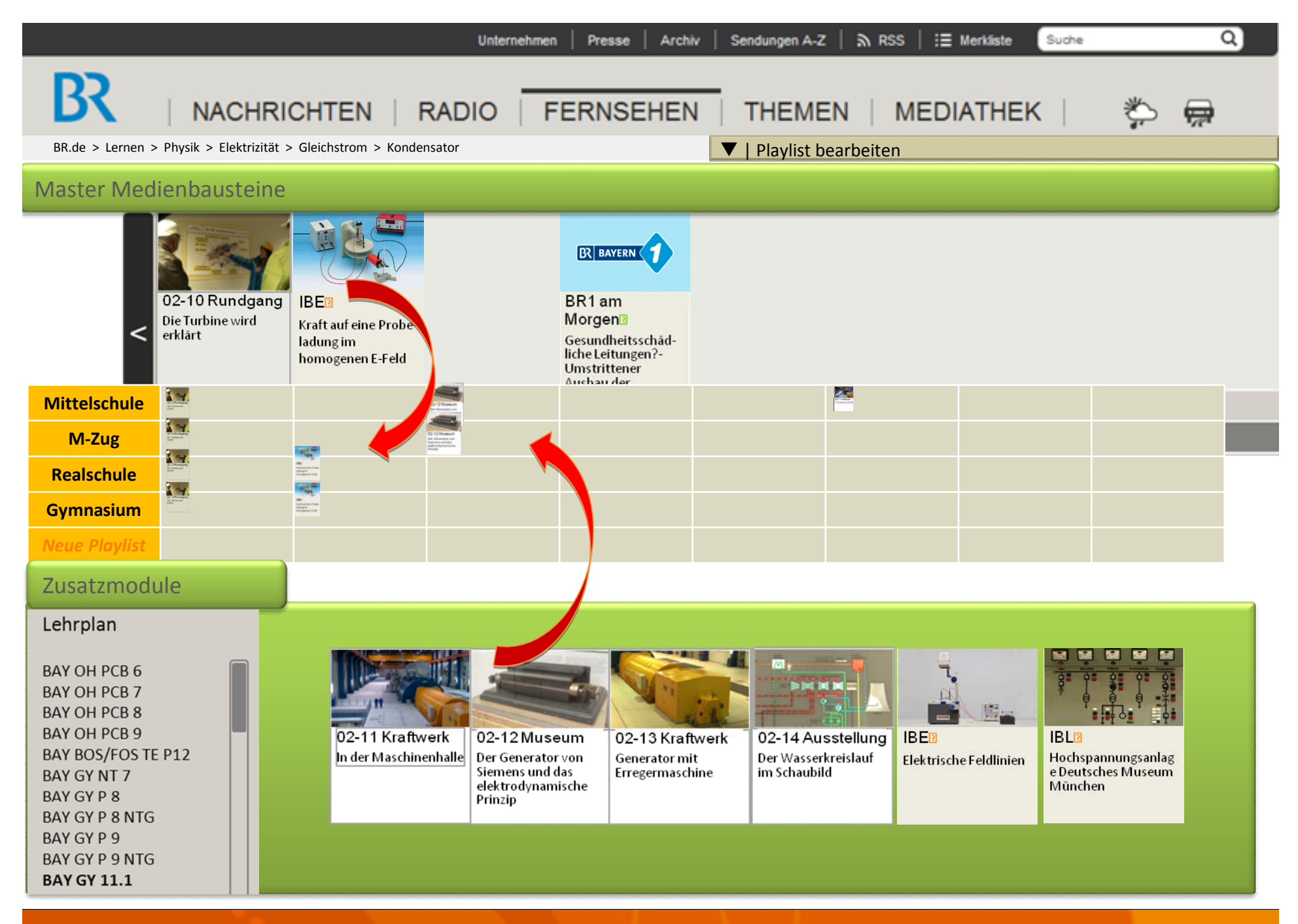

**Individuelle Playlists per drag & drop aus Master-Playlist erstellen**

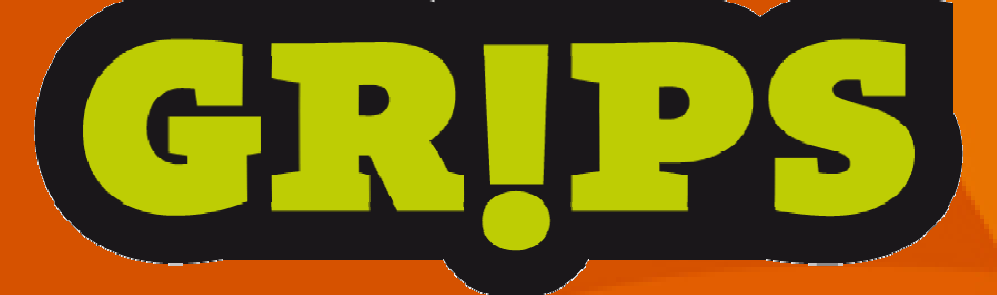

# 2. Staffel Planungsstand

**B**alpha

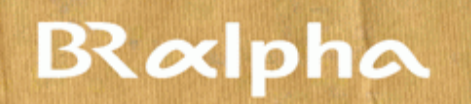

TUDEDEEEEE

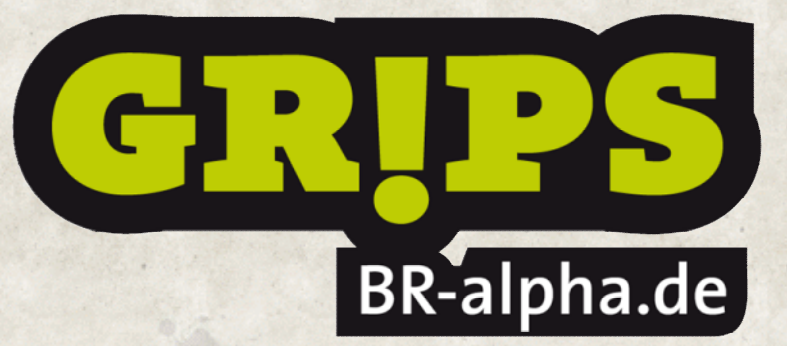

**COCOLDECCO** 

### **www.BR-alpha.de/grips**

**Redaktion: Thomas Neuschwander 089-3806-6156 thomas.neuschwander@br.de**